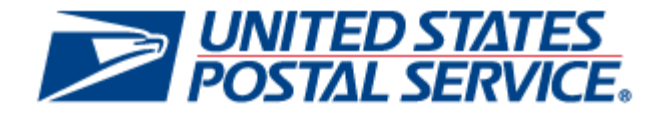

# **Mailer Scorecard User Guide**

# **For External Users**

**Version 1.0 January 13, 2013**

**Section 1 Mailer Scorecard**

- 1.1 Mailer Scorecard Reporting
	- 1.1.1 Mailer Scorecard
	- 1.1.2 Mailer Scorecard Full-Service Compliance Panel
	- 1.1.3 Mailer Scorecard eInduction Panel
	- 1.1.4 Mailer Scorecard Seamless Panel
	- 1.1.5 Mailer Scorecard Manual Sampling Panel
	- 1.1.6 Mailer Scorecard Entry Point Verification Panel
	- 1.1.7 Drilling
		- 1.1.7.1 Mailer Scorecard Job Details (All)
		- 1.1.7.2 Mailer Scorecard Job Details (Full-Service Compliance)
		- 1.1.7.3 Mailer Scorecard Job Details (eInduction)

#### **Figure**

- 1.1.7.4 Mailer Scorecard Job Details (Seamless)
- 1.1.7.5 Mailer Scorecard Job Details (Manual Sampling)
- 1.1.7.6 Mailer Scorecard Job Details (Entry Point Verification)
- 1.1.7.7 eInduction Job Summary Report
- 1.1.7.8 View Error Details by Error Type
- 1.1.7.9 Undocumented Summary Report
- 1.1.7.10 Mailer Scorecard Weekly Trending
- 1.1.8 Exporting to PDF and Excel

#### 1.2 Appendix

- 1.2.1 Mailer Scorecard Map
- 1.2.2 Field Map
- 1.2.3 Definitions and Source Map
- 1.2.4 Abbreviations and Terms

# **Section 1 Mailer Scorecard**

# **1.1 Mailer Scorecard Reporting**

Mailer Scorecard Reporting consists of a dashboard and several drill reports that will allow users to view a summary of performance across several USPS programs. Currently, metrics related to Full-Service Compliance, eInduction, Seamless Acceptance, Manual Sampling and Entry Point Verification are reported.

To view data by Mailer (eDoc submitter CRID), the user will click the Mailer Scorecard folder which is the only access point for this report. The following sections will provide details on the Mailer Scorecard and any associated drill reports.

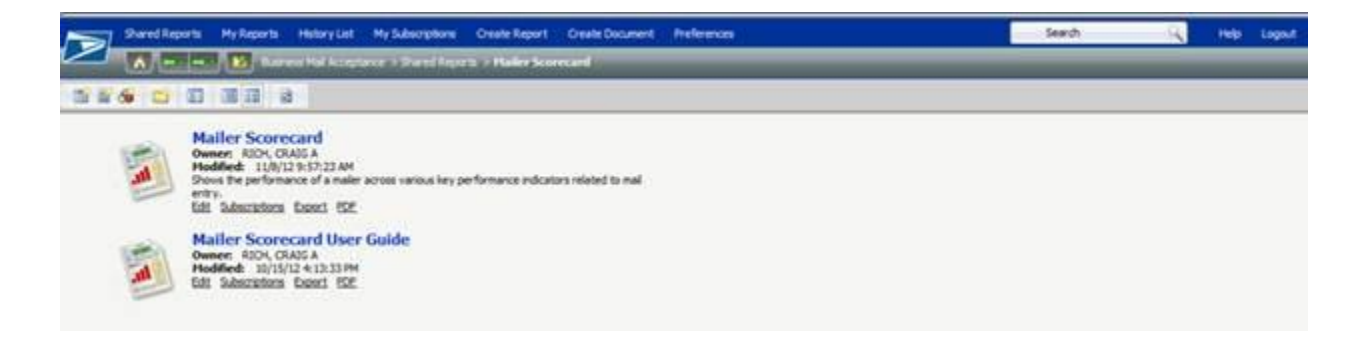

#### **Figure 1 – Mailer Scorecard**

The Mailer Scorecard Report is structured as follows:

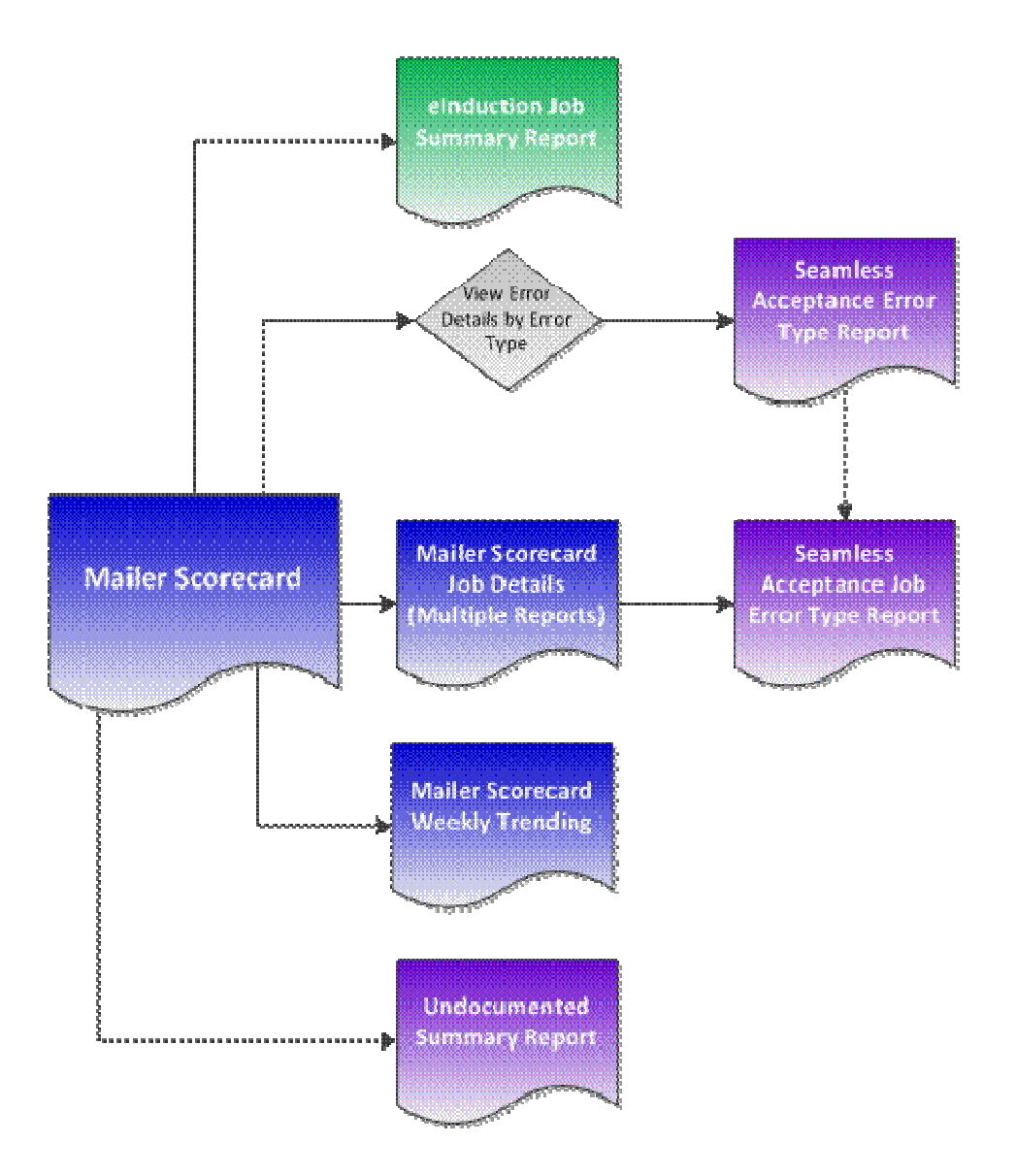

**Figure 2 – Mailer Scorecard Flowchart**

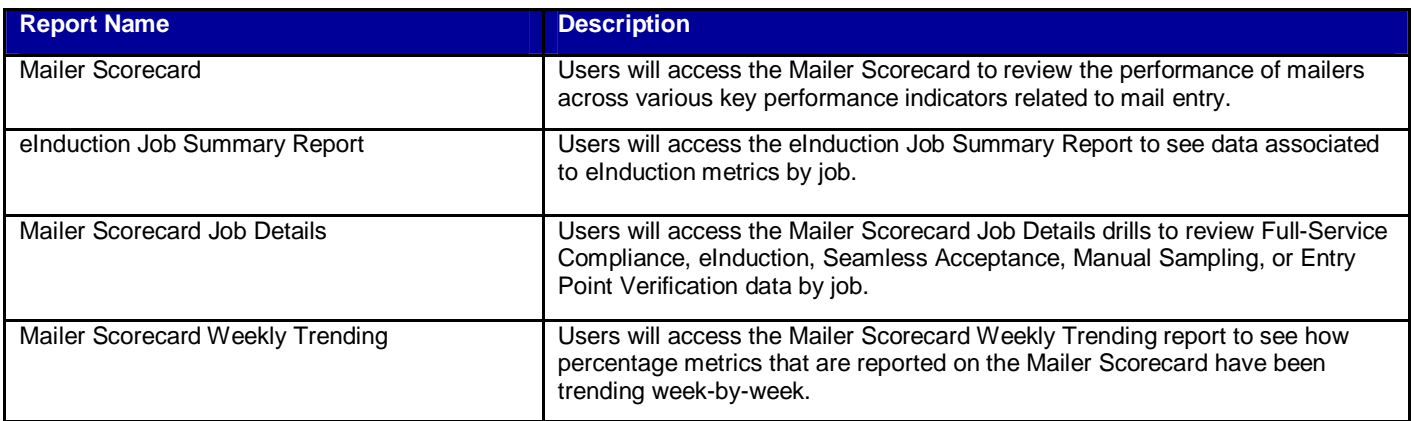

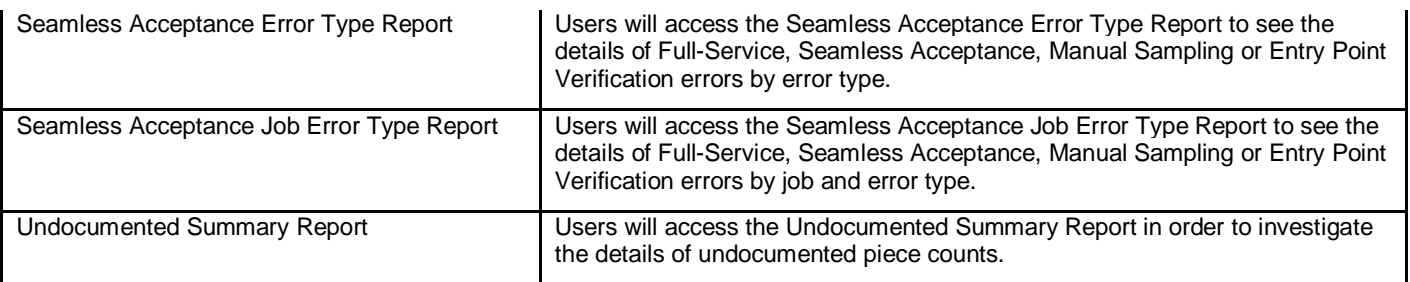

## **Figure 3 – Mailer Scorecard Flowchart Description**

#### **1.1.1 Mailer Scorecard**

The Mailer Scorecard requires the user to select a month. Data in the report will be limited to jobs with a postage statement mailing date in the selected month. The report requires the user to select an eDoc submitter CRID. The CRID prompt includes all CRIDs associated to the user in the Business Customer Gateway.

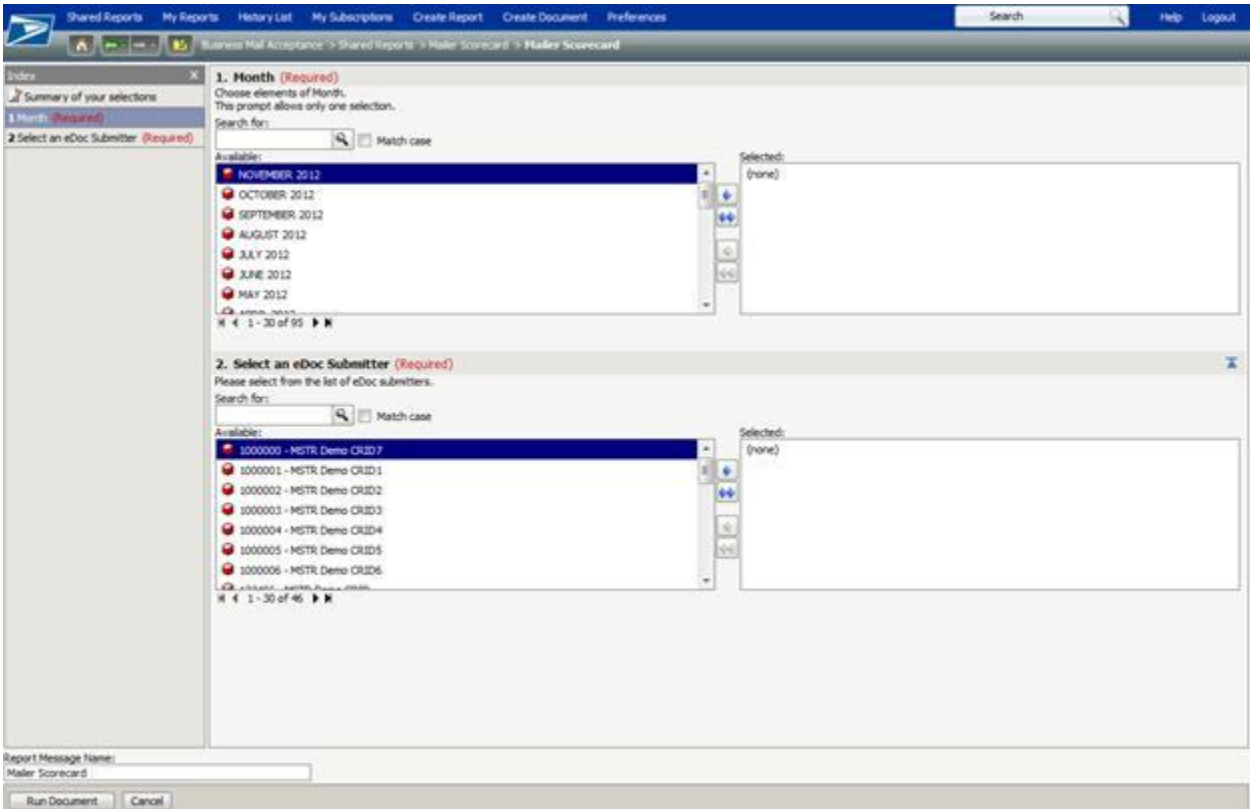

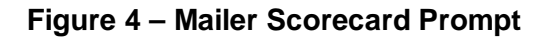

The Mailer Scorecard contains five panels that allow the user to focus on performance in five USPS programs/perspectives: Full-Service Compliance, eInduction, Seamless Acceptance, Manual Sampling and Entry Point Verification.

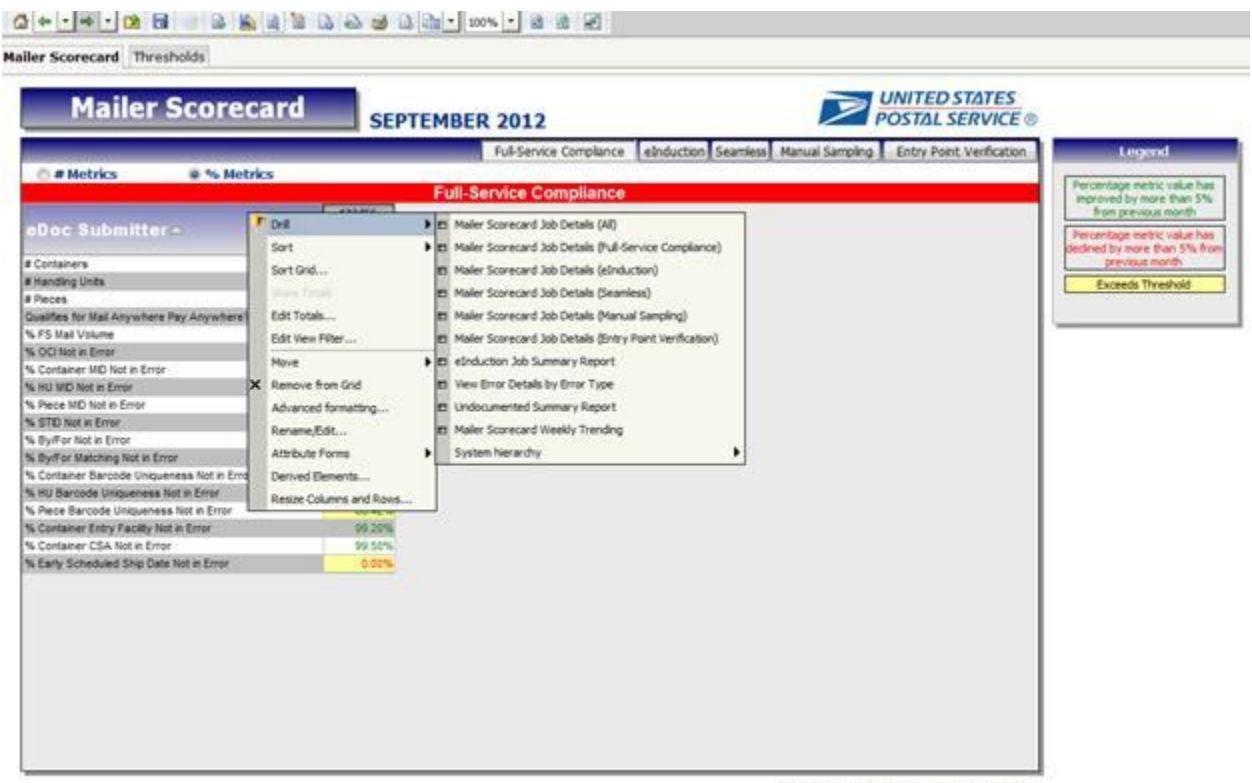

Export All to Excel Export All to PDF

**Figure 5 – Mailer Scorecard**

Many metric values in the Mailer Scorecard may have conditional formatting applied to indicate trending from the previous month or that a threshold has been exceeded. A legend is provided on the report to clarify the meaning of each type of formatting:

- Percentage metric value has improved by more than 5% from previous month
- Percentage metric value has declined by more than 5% from the previous month
- Exceeds threshold (highlighted in yellow) established by USPS

These rules generally apply to percentage metrics. In the case of Full-Service Compliance numeric metrics, formatting is applied based on the value of the corresponding number metric.

Users can review thresholds for identified performance metrics when clicking on the panel adjacent to the Mailer Scorecard.

## 

Mailer Scorecard Thresholds

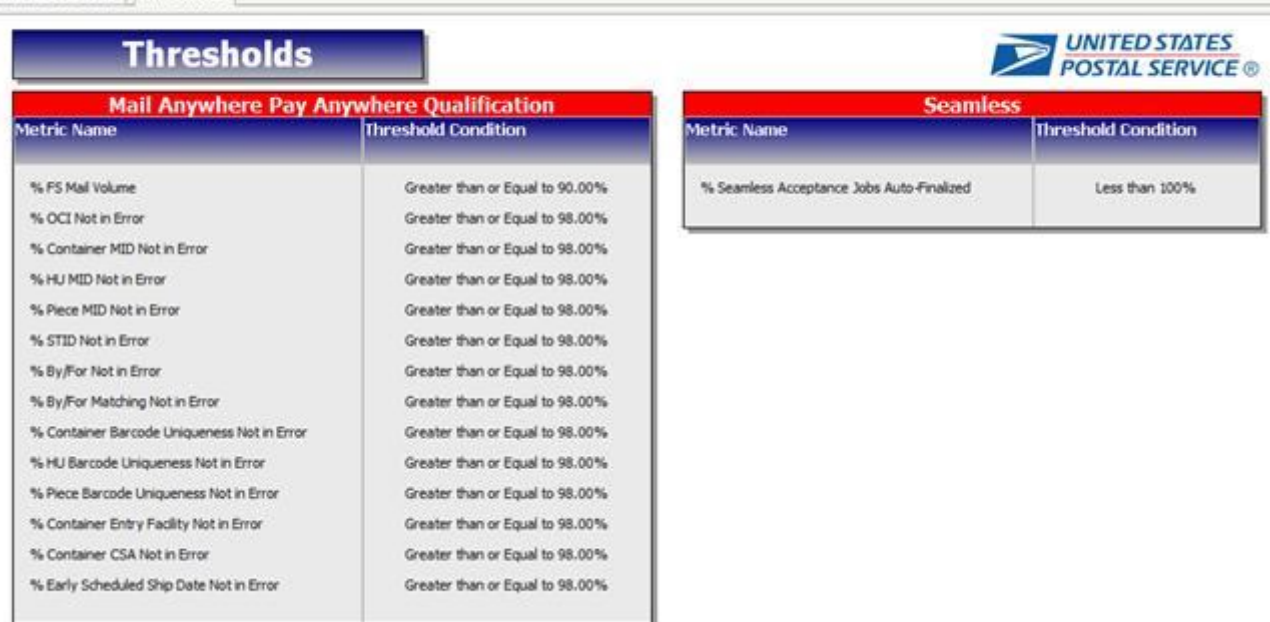

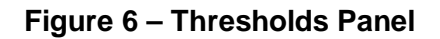

#### **1.1.2 Mailer Scorecard – Full-Service Compliance Panel**

Users will access the Full-Service Compliance panel to evaluate a mailer's participation in the Seamless Acceptance program based upon established acceptance criteria. To see both the Percentage and Number metrics, users can toggle between the Percentage of Metrics and Number of Metrics radio buttons located on the Full-Service Compliance metrics panel. Data associated to Full-Service Compliance metrics is displayed in accordance with the Legend that describes each type of conditional formatting. Additionally, the conditional formatting applies to both the number and percentage performance metrics. A Mailer will qualify for the Mail Anywhere Pay Anywhere program if their full service volume is greater than or equal to 90% or they have less than or equal to 2% of any given error.

The respective sections of this report, Percentage Metrics and Number Metrics, will display the following data for the selected eDoc Submitter:

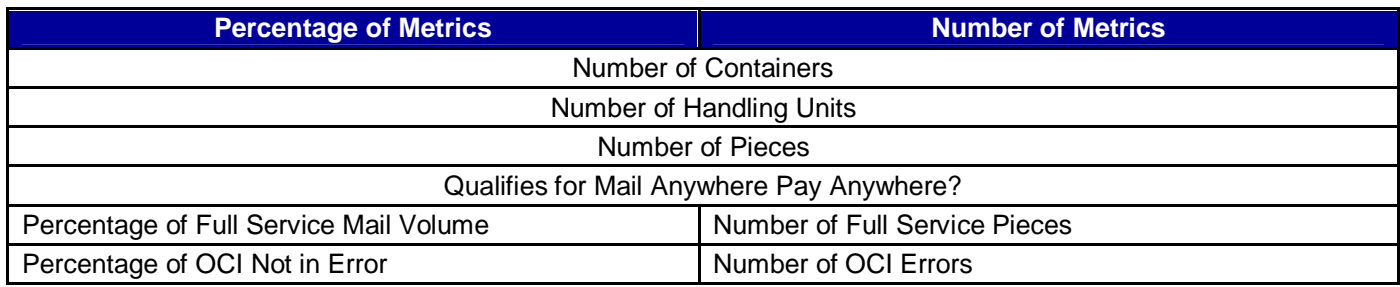

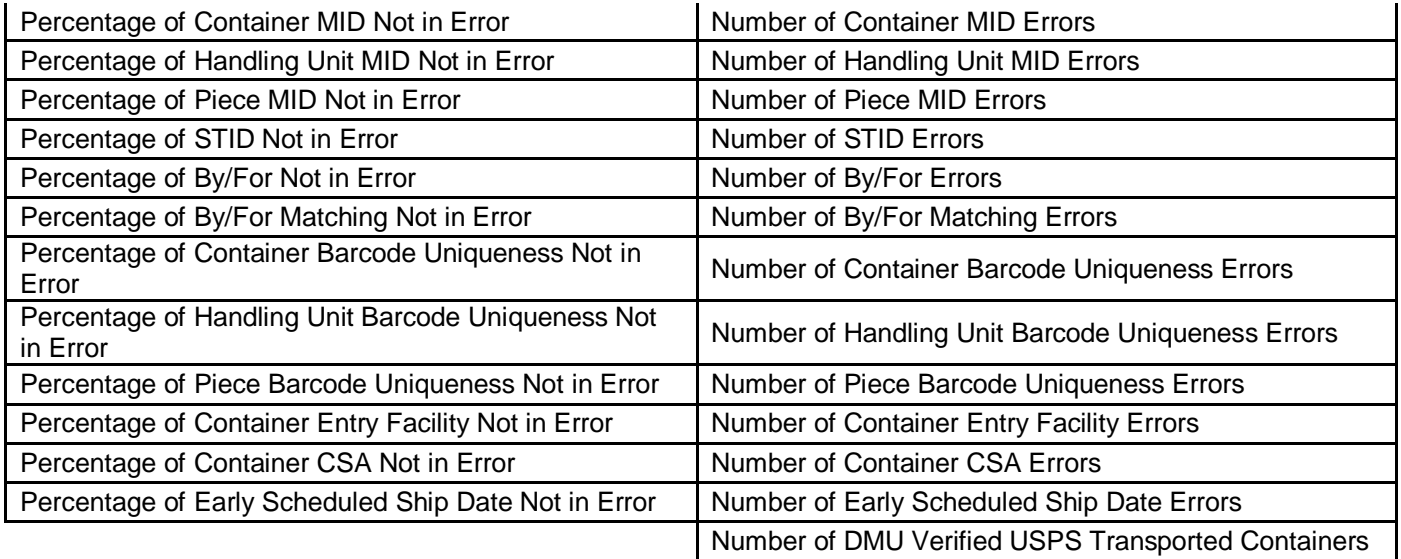

**Figure 7 – Full – Service Compliance Metrics**

|                                             | <b>SEPTEMBER 2012</b>              | <b>UNITED STATES</b><br><b>POSTAL SERVICE</b>                  |                                                                                      |
|---------------------------------------------|------------------------------------|----------------------------------------------------------------|--------------------------------------------------------------------------------------|
|                                             | Full-Service Complance             | Entry Point Verfication<br>eInduction Seamless Manual Sampling | Legend                                                                               |
| @ % Metrics<br><b><i>C</i></b> # Metrics    |                                    |                                                                | Percentage metric value has                                                          |
|                                             | <b>Full-Service Compliance</b>     |                                                                | improved by more than 5%                                                             |
| eDoc Submitter -                            | 123456<br><b>MAIL</b><br>Demo CRID |                                                                | from previous month<br>Percentage metric value has:<br>declined by more than 5% from |
| # Containers                                | 10.019                             |                                                                | previous month                                                                       |
| # Handling Units                            | 546                                |                                                                | Exceeds Threshold                                                                    |
| # Pieces                                    | 243,794                            |                                                                |                                                                                      |
| Qualifies for blat Anywhere Pay Anywhere?   | No.                                |                                                                |                                                                                      |
| % FS Mail Volume                            | 0.02%                              |                                                                |                                                                                      |
| % OCI Not in Error                          | T3.81%                             |                                                                |                                                                                      |
| % Container MD Not in Error                 | 99.72%                             |                                                                |                                                                                      |
| % HU MD Not in Error                        | <b>BO FINA</b>                     |                                                                |                                                                                      |
| % Piece MD Not in Error                     | 0.00%                              |                                                                |                                                                                      |
| % STD Not in Error                          | 0.00%                              |                                                                |                                                                                      |
| % By/For Not in Error                       | 0.00%                              |                                                                |                                                                                      |
| % Byif or Matching Not in Error             | 82.50%                             |                                                                |                                                                                      |
| % Container Barcode Uniqueness Not in Error | <b>DG SZN.</b>                     |                                                                |                                                                                      |
| % HU Barcode Uniqueness Not in Error        | 09.01%                             |                                                                |                                                                                      |
| % Piece Barcode Uniqueness Not in Error     | 32.50%                             |                                                                |                                                                                      |
| % Container Entry Facilty Not in Error      | 99.93%                             |                                                                |                                                                                      |
| % Container CSA Not in Error                | 99.91%                             |                                                                |                                                                                      |
| % Early Scheduled Ship Date Not in Error    | 0.00%                              |                                                                |                                                                                      |

**Figure 8 – Full–Service Compliance % Metrics**

#### 

| <b>Mailer Scorecard</b>                       | <b>SEPTEMBER 2012</b>              | <b>UNITED STATES</b><br><b>POSTAL SERVICE®</b>                                                              |
|-----------------------------------------------|------------------------------------|----------------------------------------------------------------------------------------------------|
|                                               |                                    | Ful-Service Complance   alnduction Seamless   Manual Sampling   Entry Point Verification<br><b>Leoporat</b> |
| <sup>20</sup> % Metrics<br><b>B</b> # Metrics |                                    |                                                                                                    |
|                                               | <b>Full-Service Compliance</b>     | Percentage metric value has<br>improved by more than 5%.                                                    |
| eDoc Submitter -                              | 173464<br><b>MATE</b><br>Demo CRID | from previous month.<br>Percentage metric value has<br>declined by more than 5% from                        |
| E Containers                                  | 16,019                             | previous month.                                                                                             |
| <b># Handing Units</b>                        | 548                                | <b>Exceeds Threshold</b>                                                                                    |
| <b>R Pieces</b>                               | 243,794                            |                                                                                                    |
| Qualifies for Mail Anywhere Pay Anywhere?     | No                                 |                                                                                                    |
| # Full-Service Pieces                         | 40                                 |                                                                                                    |
| <b>&amp; OCI Emers</b>                        | 143                                |                                                                                                    |
| <b>E Container MD Errors</b>                  | 45.                                |                                                                                                    |
| # HIJ MD Errors                               | 54                                 |                                                                                                    |
| # Piece MD Errors                             | <b>BS</b>                          |                                                                                                    |
| <b><i>B STO Errors</i></b>                    | 548                                |                                                                                                    |
| # By/For Errors                               | 579                                |                                                                                                    |
| # By/For Matching Errors                      | $\overline{\sigma}$                |                                                                                                    |
| # Container Barcode Unqueriess Errors         | 65.                                |                                                                                                    |
| If HU Barcode Uniqueness Errors               | 65                                 |                                                                                                    |
| # Piece Barcode Uniqueness Emors              | X)                                 |                                                                                                    |
| # Container Enby Facilty Errors               | 3X                                 |                                                                                                    |
| # Container CSA Errors                        | 14                                 |                                                                                                    |
| # Early Scheduled Ship Date Errors            | 133                                |                                                                                                    |
| # CMU Verified USPS Transported Containers    | A1                                 |                                                                                                    |

Export All to Excel | Export All to PDF

**Figure 9 - Full-Service Compliance # Metrics**

#### **1.1.3 Mailer Scorecard – eInduction Panel**

eInduction requires all mailers to submit electronic documentation (eDoc) through *PostalOne!* to provide information on mail preparation and postage payment. A user would access the eInduction panel located in the upper right-hand corner of the dashboard so that they can evaluate a Mailer's eInduction performance. Data associated to eInduction metrics is displayed in accordance with the Legend that describes each type of conditional formatting.

- Number of Containers
- Percentage of Container eInduction
- Number of PVDS Containers
- Number of Mailer Transported eInduction Containers
- Number of USPS Transported eInduction Containers
- Percentage of eInduction Containers Continuous
- Percentage of eInduction Containers SV
- Percentage of eInduction Containers without Entry Point eDoc Errors
- Percentage of eInduction Containers without Barcode eDoc Errors
- Percentage of eInduction Containers without Manual Overrides
- Percentage of eInduction Containers Released
- Percentage of eInduction Containers not Misshipped
- Percentage of SV eInduction Container Scanned and Accepted without Error

| <b>Mailer Scorecard Thresholds</b><br><b>Mailer Scorecard</b> |                                     | <b>UNITED STATES</b><br>POSTAL SERVICE <sup>®</sup>                                          |
|---------------------------------------------------------------|-------------------------------------|----------------------------------------------------------------------------------------------|
|                                                               | <b>SEPTEMBER 2012</b>               |                                                                                              |
|                                                               |                                     | Ful-Service Complance eInduction Seamless Manual Sampling Entry Point Verification<br>Legend |
|                                                               | einduction                          | Percentage metric value has<br>improved by more than 5%                                      |
| eDoc Submitter -                                              | 172455<br><b>MSTIL</b><br>Demo CRID | from previous month.<br>Percentage metric value has<br>declined by more than 5% from         |
| # Containers                                                  | 16,019                              | previous month.                                                                              |
| % Containers elnduction                                       | 0.09%                               | Exceeds Threshold                                                                            |
| # PVDS einduction Containers                                  | 161                                 |                                                                                              |
| # Mailer Transported einduction Containers                    | 130                                 |                                                                                              |
| # USPS Transported einduction Containers                      | 188                                 |                                                                                              |
| % eliduction Containers Continuous                            | 100.00%                             |                                                                                              |
| % einduction Containers SV                                    | 92.86%                              |                                                                                              |
| 1% einduction Containers without Entry Point eDocs Errors     | 0.00%                               |                                                                                              |
| % eloduction Containers without Barcode eDocs Errors          | 0.00%                               |                                                                                              |
| 15 elnouction Containers without Manual Overrides             | 7.14%                               |                                                                                              |
| % eliduction Containers Released                              | 0.00%                               |                                                                                              |
| % einduction Containers Not Misshipped                        | 0.00%                               |                                                                                              |
| % SV einduction Containers Scanned & Accepted wib Error       | 100.00%                             |                                                                                              |
|                                                               |                                     |                                                                                              |

Export All to Excel Export All to PDF

**Figure 10 – eInduction Metrics**

#### **1.1.4 Mailer Scorecard - Seamless Panel**

The Seamless Acceptance program requires that a mailing must be flagged for eInduction to qualify. The *PostalOne!* system performs eInduction specific validations on the mailing to ensure that all fields within the files and messages are populated correctly. A user would access the Seamless Acceptance panel so that they can evaluate a Mailer's performance in the Seamless Acceptance program. Data associated to Seamless metrics is displayed in accordance with the Legend that describes each type of conditional formatting.

- CRID Seamless Status
- Number of Seamless Acceptance Jobs
- Number of Bypass Seamless Acceptance Jobs
- Number of Seamless Acceptance Containers
- Number of Seamless Acceptance Handling Units
- Number of Seamless Acceptance Pieces
- Percentage of Volume Seamless Acceptance
- Percentage of Seamless Acceptance Jobs Auto-Finalized
- Piece Scan Rate
- Adjusted Piece Scan Rate
- Percentage of Presort Not in Error (MPE)
- Percentage of Presort Not in Error (Manual Sampling)
- Percentage of Entry Facility Not in Error
- Percentage of Change of Address Not in Error
- Percentage of DPV Not in Error
- Percentage of Documented Pieces

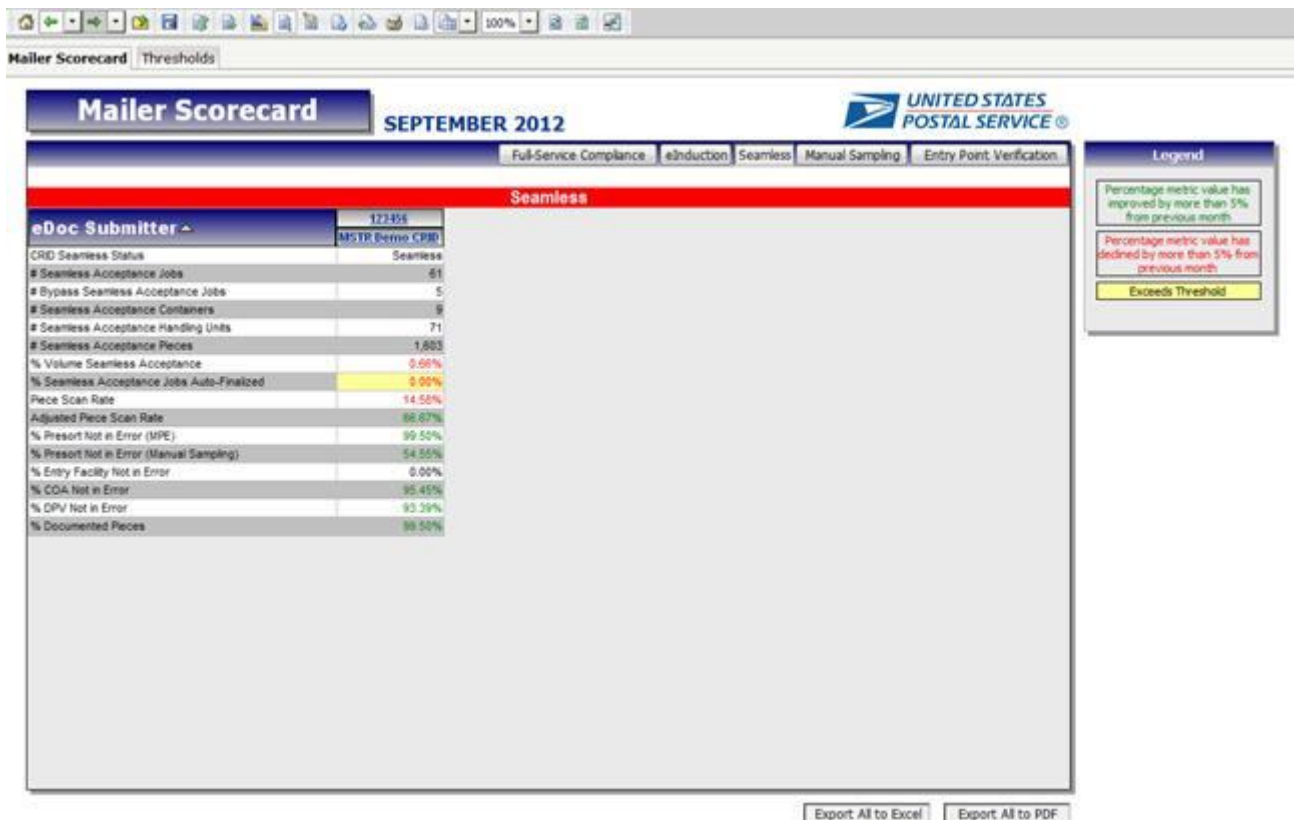

**Figure 11 – Seamless Metrics**

#### **1.1.5 Mailer Scorecard - Manual Sampling Panel**

Manual Sampling is performed by USPS through use of a hand held scanning device, FS-IMD (Full-Service Intelligent Mail Device), and is used to collect data samples from the physical assets of the mailing to provide feedback regarding the quality and content. A user would access the Manual Sampling panel so that they can evaluate a Mailer's performance on mail that was manually sampled. Data associated to the Manual Sampling metrics is displayed in accordance with the Legend that describes each type of conditional formatting.

- Number of Containers Sampled
- Number of Handling Units Sampled
- Number of Pieces Sampled
- Percentage of Container Mail Characteristic Not in Error
- Percentage of Handling Unit Mail Characteristic Not in Error
- Percentage of Piece Mail Characteristic Not in Error
- Percentage of Container Nesting/Sortation Not in Error
- Percentage of Handling Unit Nesting/Sortation Not in Error
- Percentage of Piece Nesting/Sortation Not in Error
- Percentage of Container Barcode Quality Not in Error
- Percentage of Handling Unit Barcode Quality Not in Error
- Percentage of Piece Barcode Quality Not in Error
- Percentage of Piece Weight Not in Error
- Percentage of Piece Postage Not in Error

| <b>Mailer Scorecard Thresholds</b>          |                          |                                                                                     |                                                              |
|---------------------------------------------|--------------------------|-------------------------------------------------------------------------------------|--------------------------------------------------------------|
| <b>Mailer Scorecard</b>                     | <b>SEPTEMBER 2012</b>    | <b>UNITED STATES</b><br><b>POSTAL SERVICE</b>                                       |                                                              |
|                                             |                          | Ful-Service Complance elinduction Seamless Manual Sampling Entry Point Verification | Legend                                                       |
|                                             | <b>Manual Sampling</b>   |                                                                                     | Percentage metric value has<br>improved by more than 5%      |
| eDoc Submitter -                            | 123456<br>M5TR Demo CRID |                                                                                     | from previous month                                          |
| # Containers Sampled                        | 275                      |                                                                                     | Percentage metric value has<br>declined by more than 5% from |
| # Handling Units Sampled                    | 142                      |                                                                                     | previous month                                               |
| <b>B Pieces Sampled</b>                     | 173                      |                                                                                     | Extends Threshold                                            |
| % Container Mail Characteristic Not in Empr | 28.45%                   |                                                                                     |                                                              |
| % HU Mail Characteristic Not in Error       | 17.61%                   |                                                                                     |                                                              |
| % Piece Mail Characteristic Not in Error    | 43.01%                   |                                                                                     |                                                              |
| % Container Nesting/Sortation Not in Error  | 89.45%                   |                                                                                     |                                                              |
| % HU Nesting/Sortation Not in Error         | 0.00%                    |                                                                                     |                                                              |
| % Piece Nesting/Sortation Not in Error      | 47.96%                   |                                                                                     |                                                              |
| 1% Container Barcode Quality Not in Error   | 50.91%                   |                                                                                     |                                                              |
| 16 HU Barcode Quality Not in Error          | 5.63%                    |                                                                                     |                                                              |
| % Piece Barcode Quality Not in Error        | 56.07%                   |                                                                                     |                                                              |
| % Piece Weight Not in Enter                 | 93.06%                   |                                                                                     |                                                              |
| % Piece Postage Not in Error                | 75.72%                   |                                                                                     |                                                              |
|                                             |                          |                                                                                     |                                                              |

Export All to Excel Export All to PDF

#### **Figure 12 – Manual Sampling Metrics**

#### **1.1.6 Mailer Scorecard - Entry Point Verification Panel**

Entry Point Verifications are performed by USPS on containers and orphan handling units. A user would access Entry Point Verification panel so that they can evaluate a Mailer's performance pertaining to errors received during entry point verification. Data associated to the Entry Point Verification metrics is displayed in accordance with the Legend that describes each type of conditional formatting.

This section of the report will display the following data for the selected eDoc Submitter:

Number of Full-Service Containers

- Number of Full-Service Orphan Handling Units
- Percentage of Matching eDoc and Appointment Entry Points
- Percentage of Valid eDoc Locale Key
- Percentage of Valid eDoc Postal Code
- Percentage of Valid MDF Match
- Percentage of MDF Match in Valid Date Range

#### 

Mailer Scorecard Thresholds

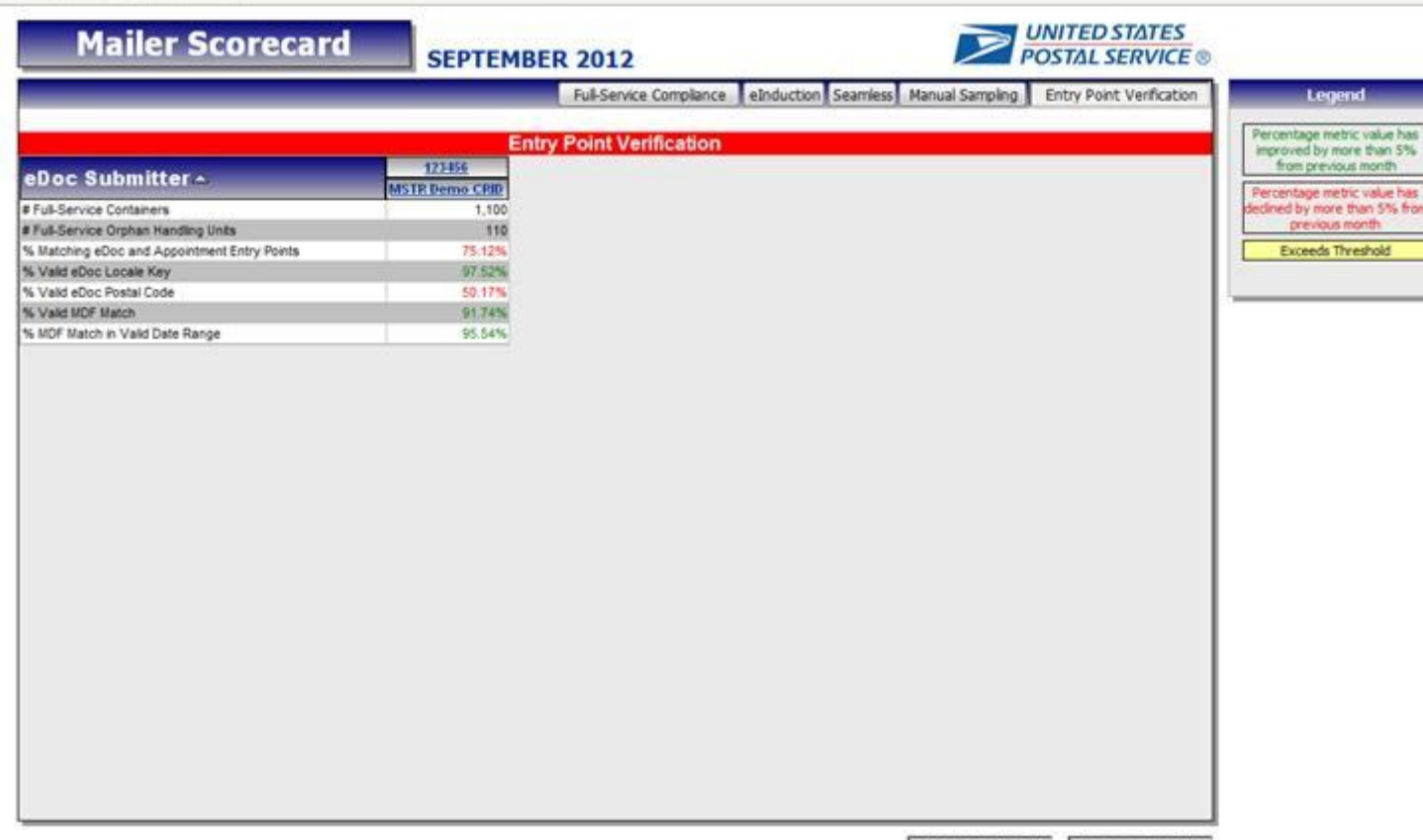

Export All to Excel Export All to PDF

#### **Figure 13 - Entry Point Verification Metrics**

#### **1.1.7 Drilling**

The following sub-sections provide details relative to the reports users can drill to from the Mailer Scorecard. Users can drill to the detail level reports by right-clicking on the eDoc Submitter column header or specific eDoc Submitters.

**Drill Name Drill Description** 

| Mailer Scorecard Job Details (All)                         | Drill to this report to see metrics from the Full-Service Compliance, elnduction, Seamless,<br>Manual Sampling and Entry Point Verification panels of the Mailer Scorecard broken<br>down by job.                          |
|------------------------------------------------------------|----------------------------------------------------------------------------------------------------|
| Mailer Scorecard Job Details<br>(Full-Service Compliance)  | Drill to this report to see metrics from the Full-Service Compliance panel of the Mailer<br>Scorecard broken down by job.                                                                                                  |
| Mailer Scorecard Job Details<br>(eInduction)               | Drill to this report to see metrics from the eInduction panel of the Mailer Scorecard broken<br>down by job.                                                                                                    |
| Mailer Scorecard Job Details<br>(Seamless)                 | Drill to this report to see metrics from the Seamless panel of the Mailer Scorecard broken<br>down by job.                                                                                                    |
| Mailer Scorecard Job Details<br>(Manual Sampling)          | Drill to this report to see Manual Sampling metrics at the job level.                                                                                                    |
| Mailer Scorecard Job Details<br>(Entry Point Verification) | Drill to this report to see Entry Point Verification metrics at the job level.                                                                                                    |
| eInduction Job Summary Report                              | Drill to this report to see eInduction errors broken down by job.                                                                                                    |
| View Error Details by Error Type                           | Drill to this report to see Manual Sampling or Entry Point Verification errors broken down<br>by eDoc Submitter.                                                                                                    |
| View Error Details by Job and Error<br>Type                | Drill to this report from any job detail report by clicking on the Mailing Group ID to see<br>individual Full-Service Compliance, eInduction, Seamless Acceptance, Manual Sampling<br>and Entry Point Verification errors. |
| <b>Undocumented Summary Report</b>                         | Drill to this report to see Undocumented errors broken down by Mailer ID.                                                                                                    |
| Mailer Scorecard Weekly Trending                           | Drill to this report to see how metrics reported on the Mailer Scorecard have been<br>trending week by week.                                                                                                    |

**Figure 14 – Job Detail Level Report Drills**

#### *1.1.7.1 Mailer Scorecard Job Details (All)*

Users can drill from the Mailer Scorecard to the Mailer Scorecard Job Details (All) report. This report encompasses all Full-Service Compliance, eInduction, Seamless Acceptance, Manual Sampling and Entry Point Verification attributes and metrics by job and is intended for users who want a holistic view of a job's performance across all programs.

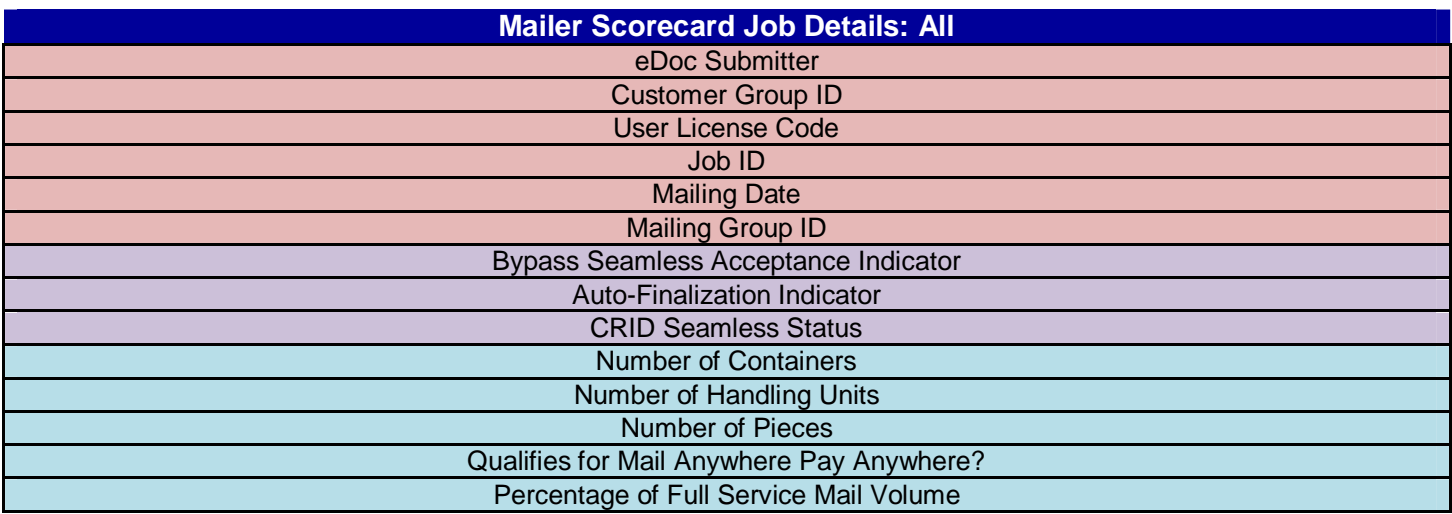

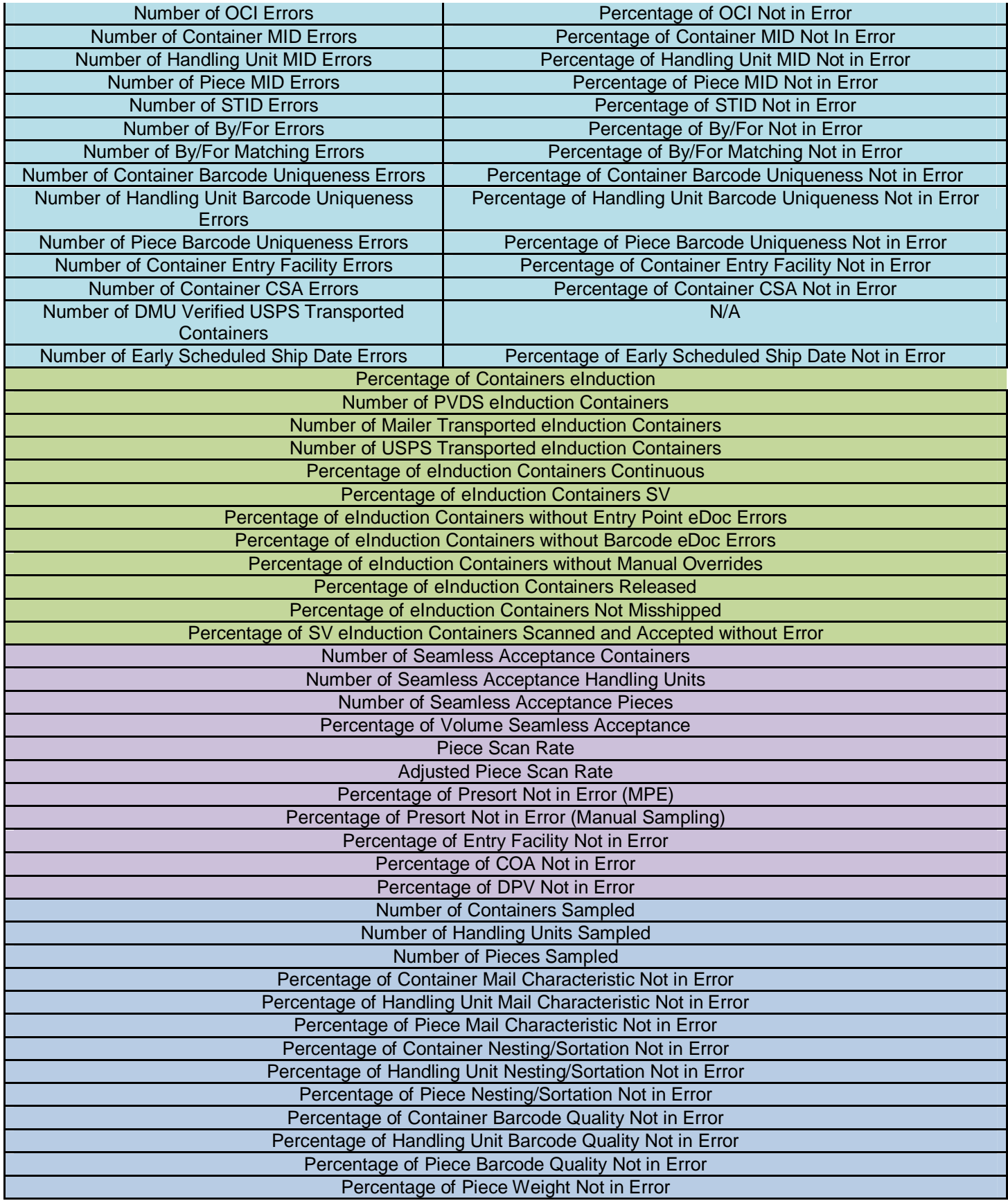

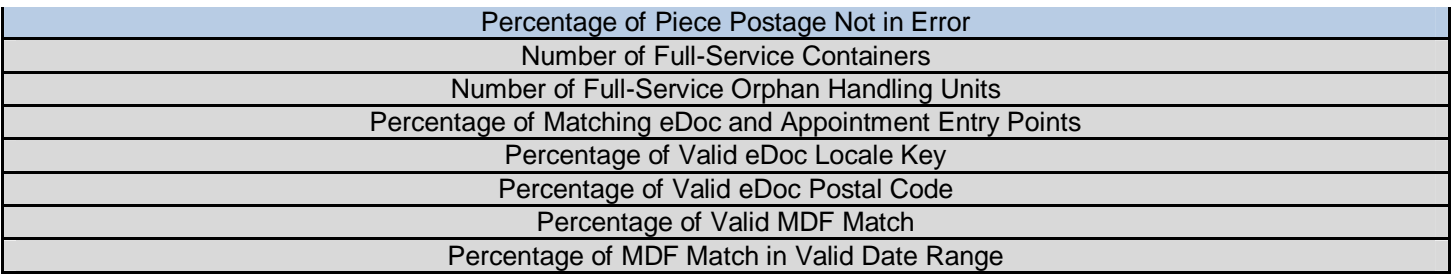

**Figure 15 – Mailer Scorecard Job Details (All) Metrics and Attributes**

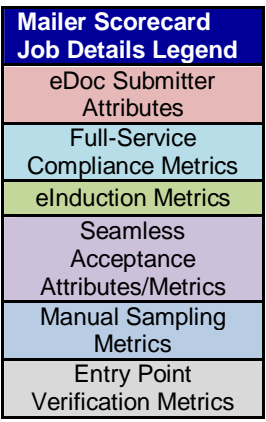

**Figure 16 – Mailer Scorecard Job Details Legend**

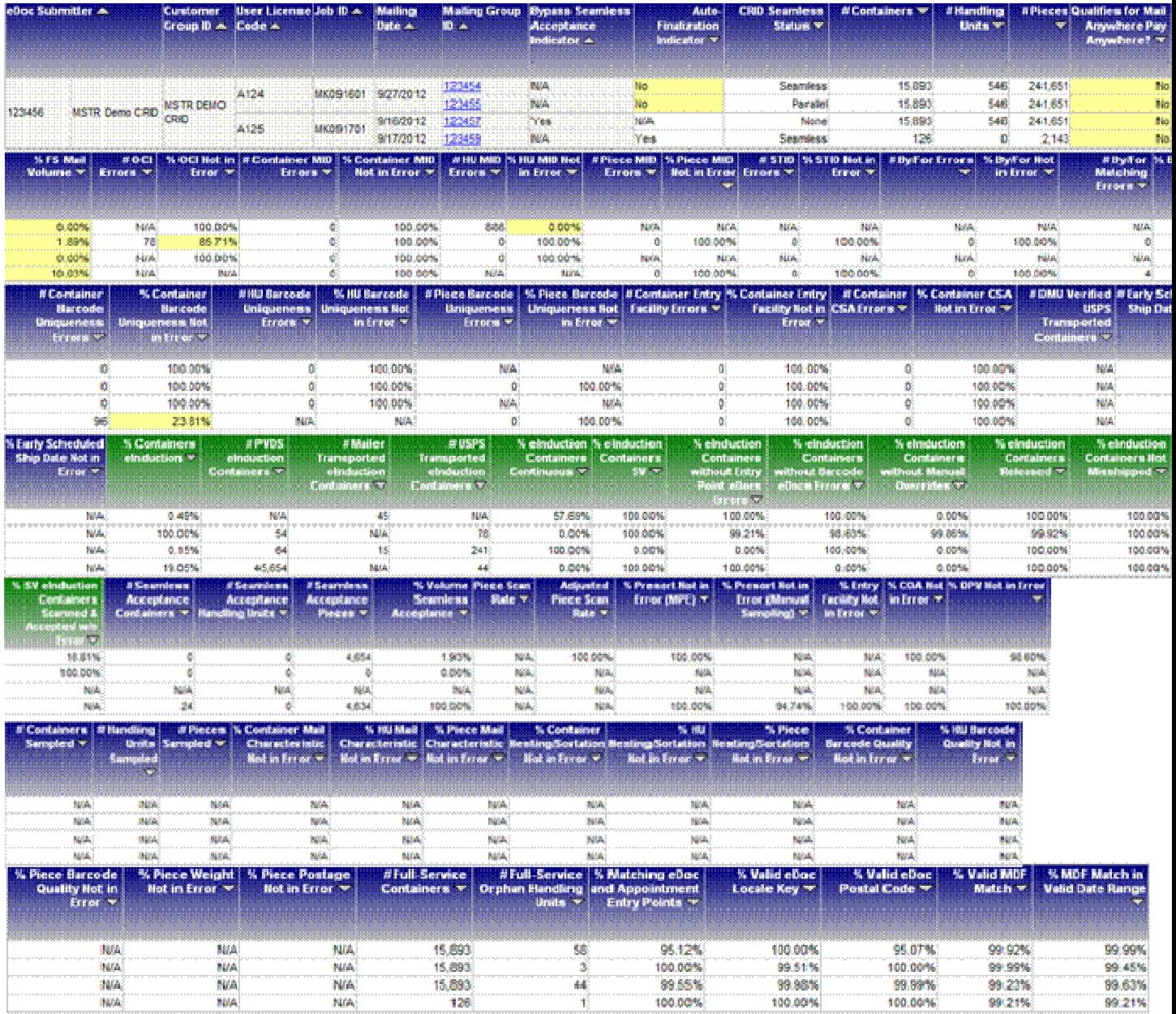

**Figure 17 – Mailer Scorecard Job Details (All) Metrics and Attributes**

#### *1.1.7.2 Mailer Scorecard Job Details (Full-Service Compliance)*

Users can drill from the Mailer Scorecard to the Mailer Scorecard Job Details (Full-Service Compliance) report. This report encompasses only Full-Service Compliance attributes and metrics by job and is intended for users who want to focus their investigation on Full-Service Compliance.

This section of the report will display the following data for the selected eDoc Submitter:

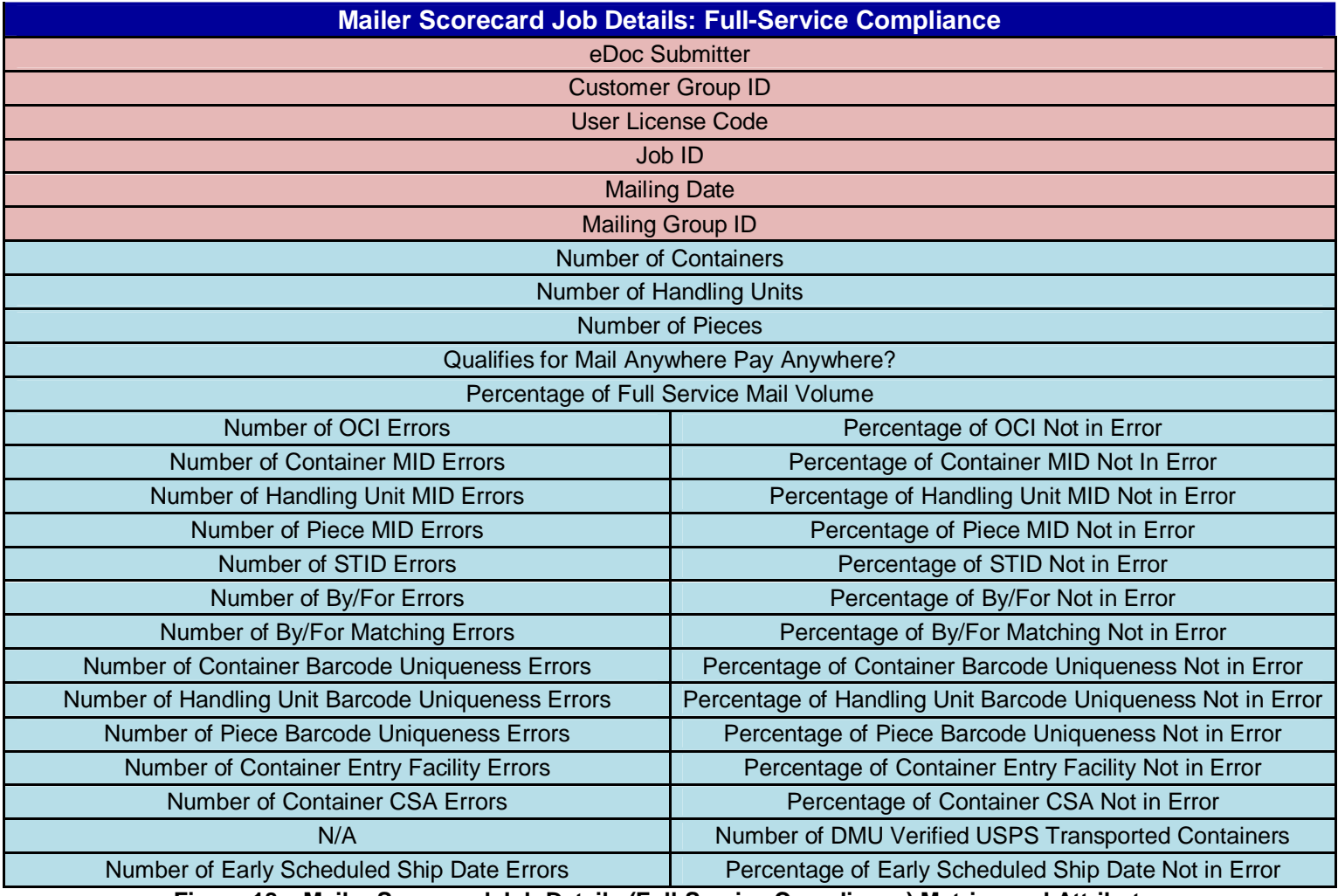

**Figure 18 – Mailer Scorecard Job Details (Full-Service Compliance) Metrics and Attributes**

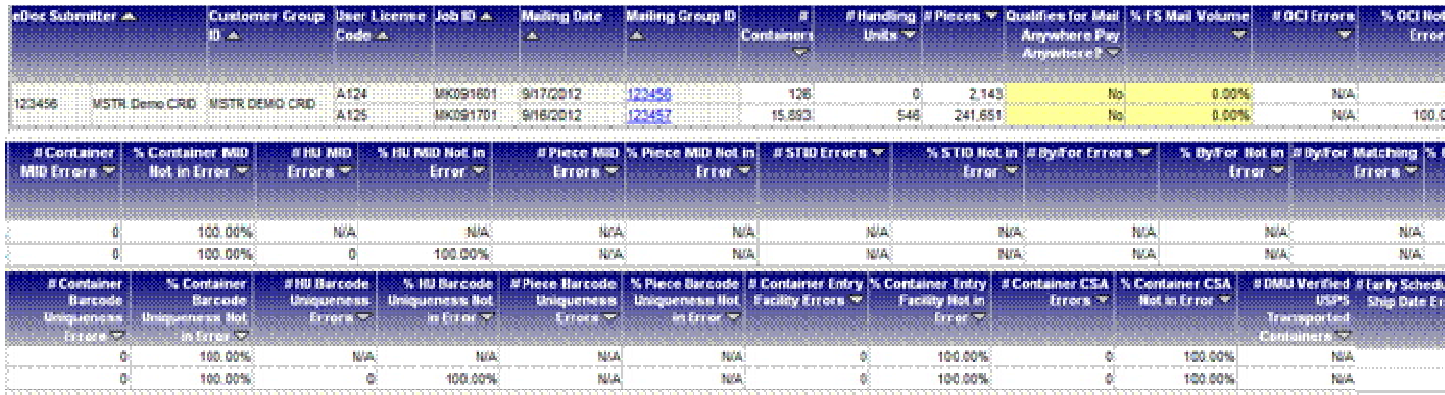

#### **Figure 19 - Screenshot of Mailer Scorecard Job Details (Full-Service Compliance)**

#### *1.1.7.3 Mailer Scorecard Job Details (eInduction)*

Users can drill from the Mailer Scorecard to the Mailer Scorecard Job Details (eInduction) report. This report encompasses only eInduction attributes and metrics by job and is intended for users who want to focus their investigation on eInduction.

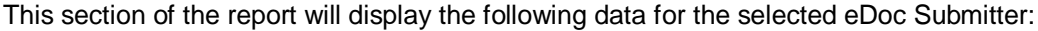

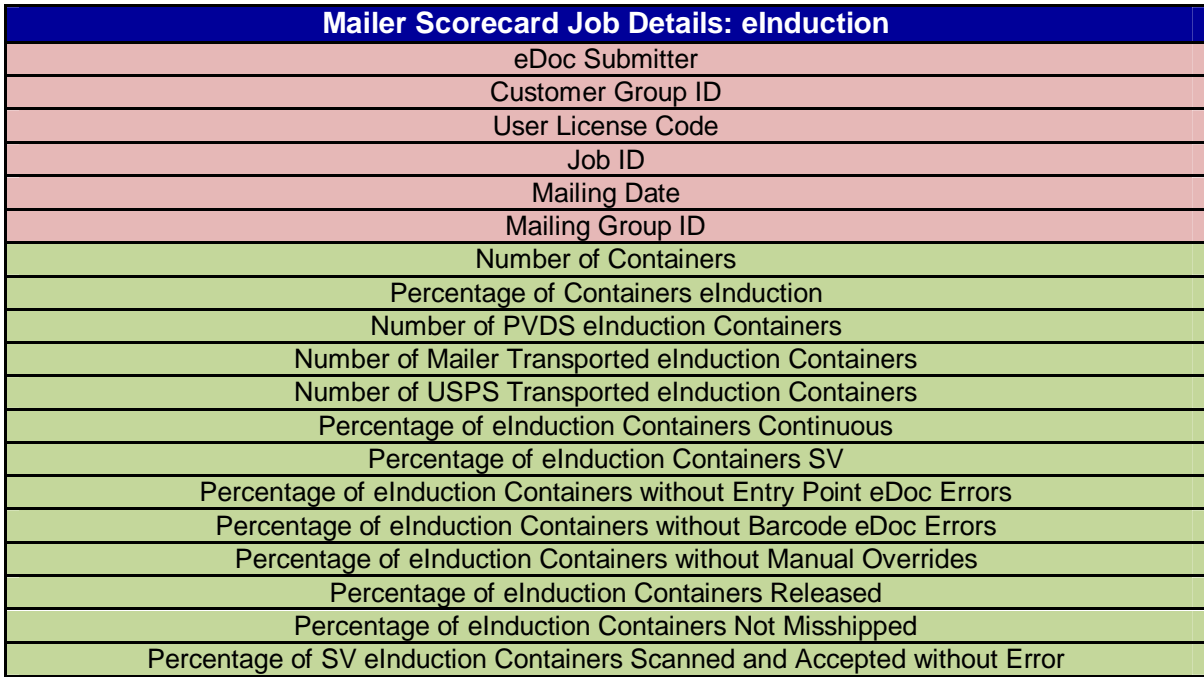

**Figure 20 - Mailer Scorecard Job Details (eInduction) Metrics and Attributes**

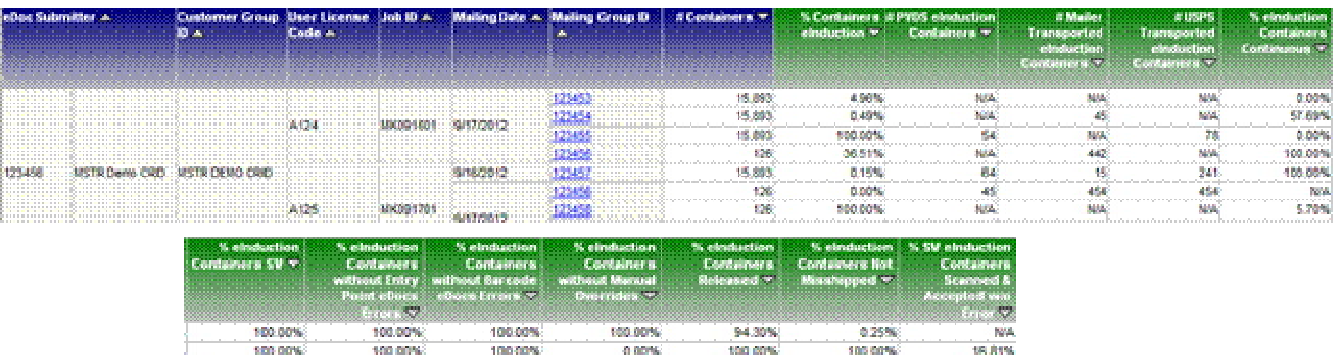

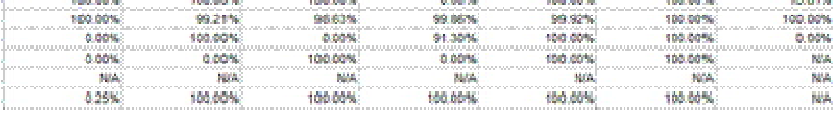

#### **Figure 21 - Screenshot of Mailer Scorecard Job Details (eInduction)**

#### *1.1.7.4 Mailer Scorecard Job Details (Seamless)*

Users can drill from the Mailer Scorecard to the Mailer Scorecard Job Details (Seamless) report. This report encompasses only Seamless attributes and metrics by job and is intended for users who want to focus their investigation on Seamless Acceptance.

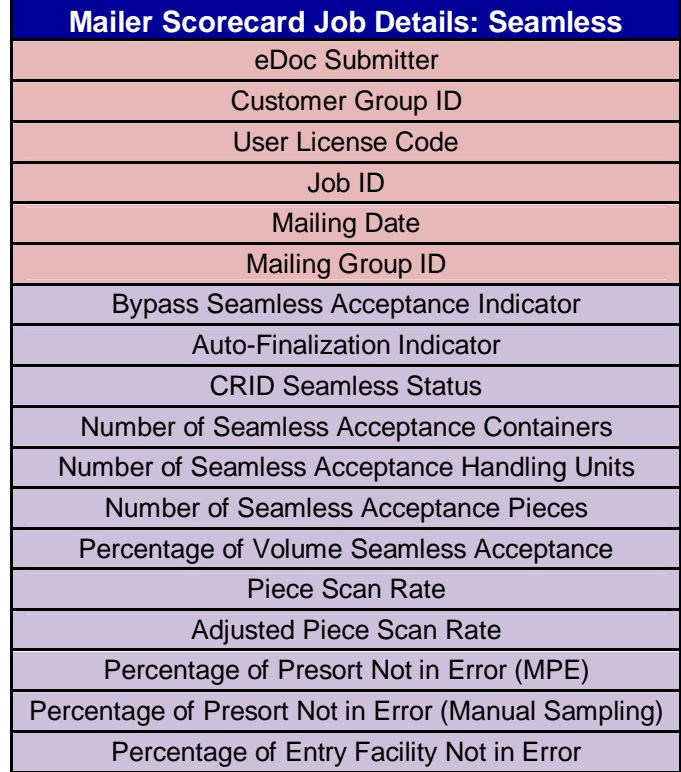

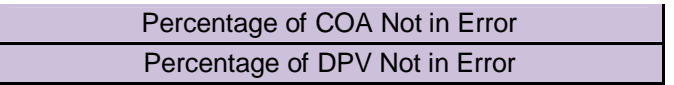

#### **Figure 22 – Mailer Scorecard Job Details (Seamless) Metrics and Attributes**

The Auto-Finalization Indicator will display with a yellow background and black text when the value is 'N'.

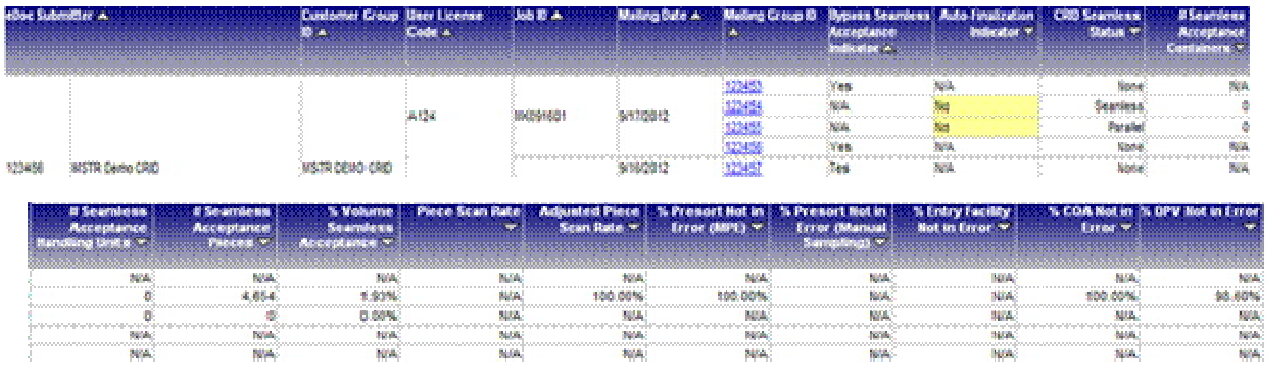

**Figure 23 – Screenshot of Mailer Scorecard Job Details (Seamless)**

#### *1.1.7.5 Mailer Scorecard Job Details (Manual Sampling)*

Users can drill from the Mailer Scorecard to the Mailer Scorecard Job Details (Manual Sampling) report. This report encompasses only Manual Sampling attributes and metrics by job and is intended for users who want to focus their investigation on Manual Sampling.

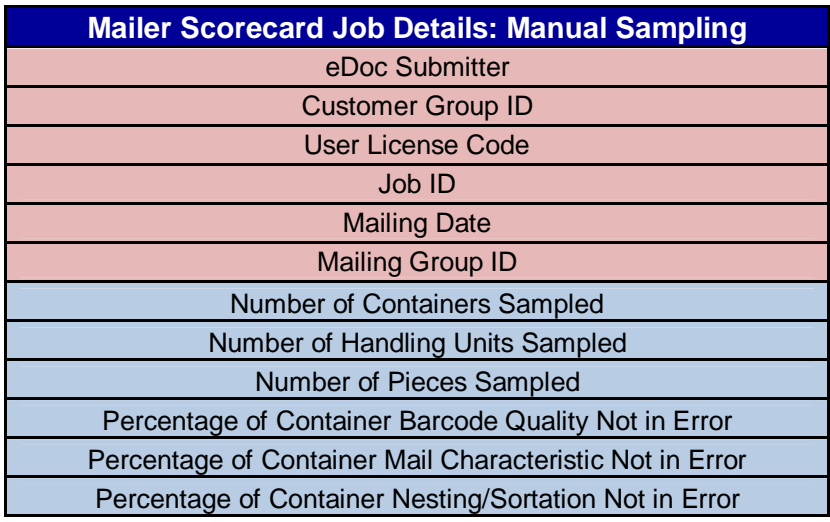

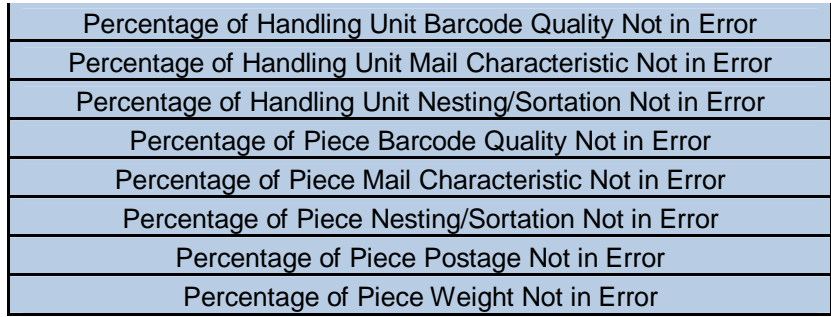

**Figure 24 - Mailer Scorecard Job Details (Manual Sampling) Metrics and Attributes**

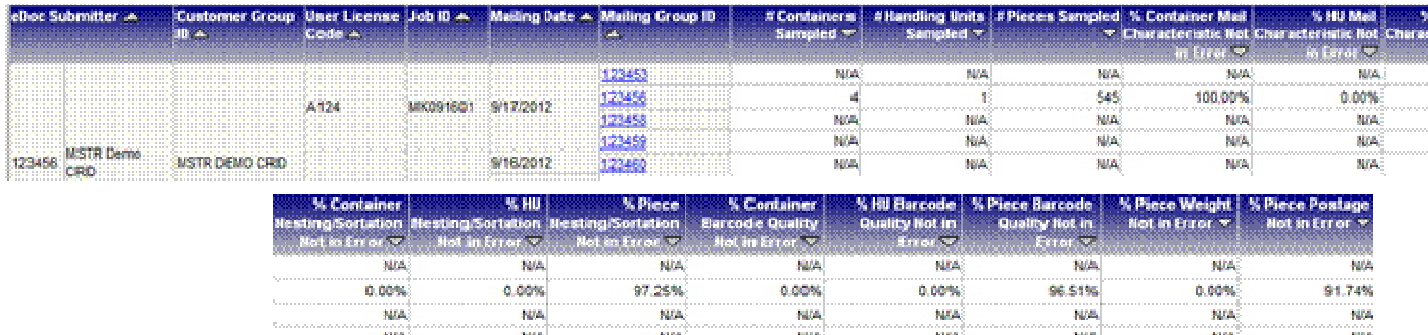

**NA** 

**NA** 

**NA** 

**NA** 

ian.

**Figure 25 - Screenshot of Mailer Scorecard Job Details (Manual Sampling)**

NA.

#### *1.1.7.6 Mailer Scorecard Job Details (Entry Point Verification)*

NA.

Users can drill from the Mailer Scorecard to the Mailer Scorecard Job Details (Entry Point Verification) report. This report encompasses only Entry Point Verification attributes and metrics by job and is intended for users who want to focus their investigation on Entry Point Verification errors.

This section of the report will display the following data for the selected eDoc Submitter:

**NA** 

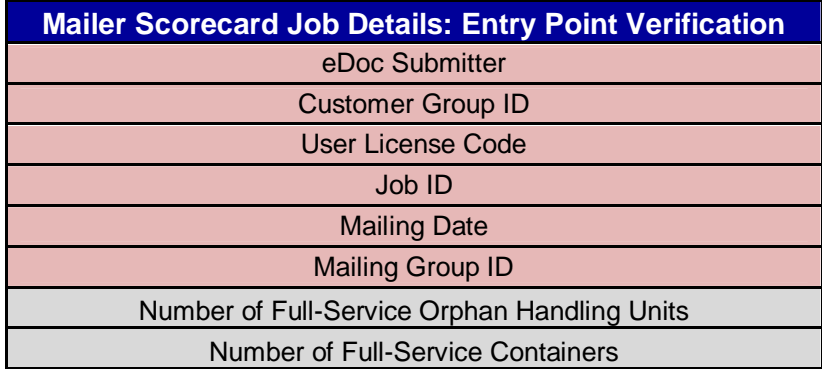

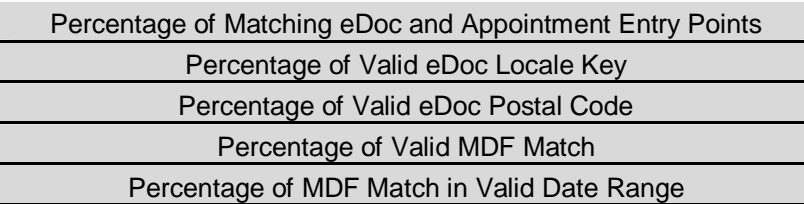

### **Figure 26 - Mailer Scorecard Job Details (Entry Point Verification) Metrics and Attributes**

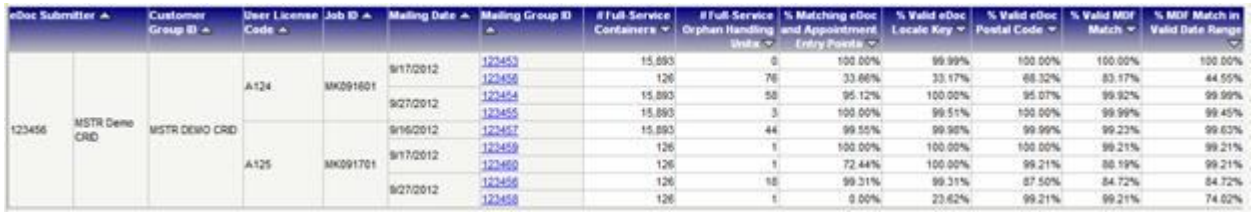

### **Figure 27 - Screenshot of Mailer Scorecard Job Details (Entry Point Verification)**

#### *1.1.7.7 eInduction Job Summary Report*

Users can right-click from the Mailer Scorecard and select the eInduction Job Summary Report to see data associated to eInduction metrics. Users can further drill to the existing eInduction Container Status report by clicking the hyperlink in the Mailing Group ID column. For further information regarding eInduction reports, please review existing eInduction user documentation.

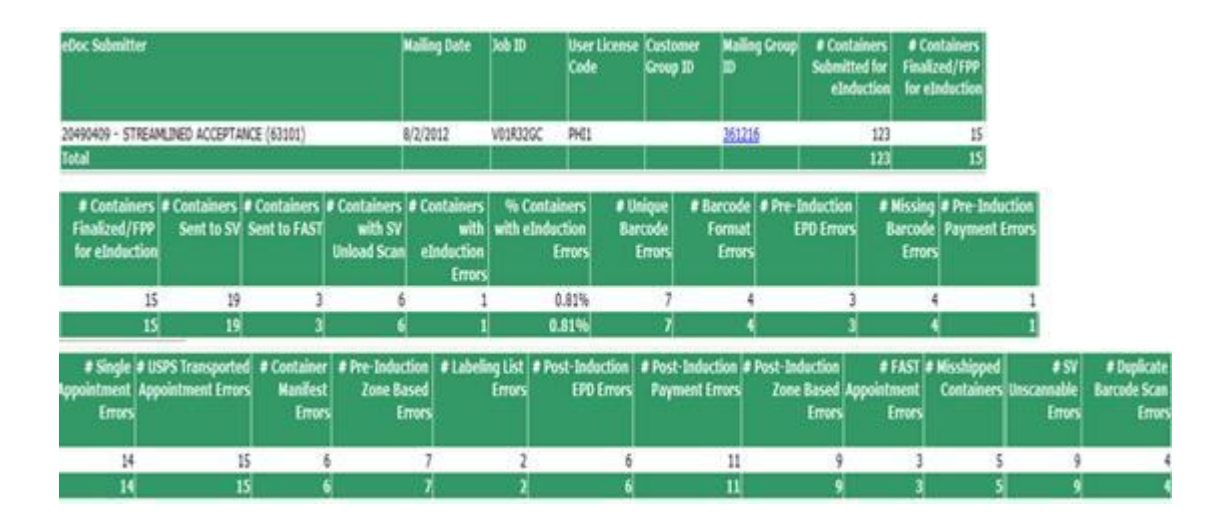

**Figure 28 – eInduction Job Summary Report** 

#### *1.1.7.8 View Error Details by Error Type*

Users can drill from the Mailer Scorecard to the View Error Details by Error Type report to see the details of Full-Service, Seamless Acceptance, Manual Sampling and Entry Point Verification errors. This provides an easy way to link the Mailer Scorecard to the existing suite of Seamless Acceptance reports. When drilling, the user is required to filter on Seamless Acceptance errors, Full-Service Compliance errors, Manual Sampling errors and Entry Point Verification errors.

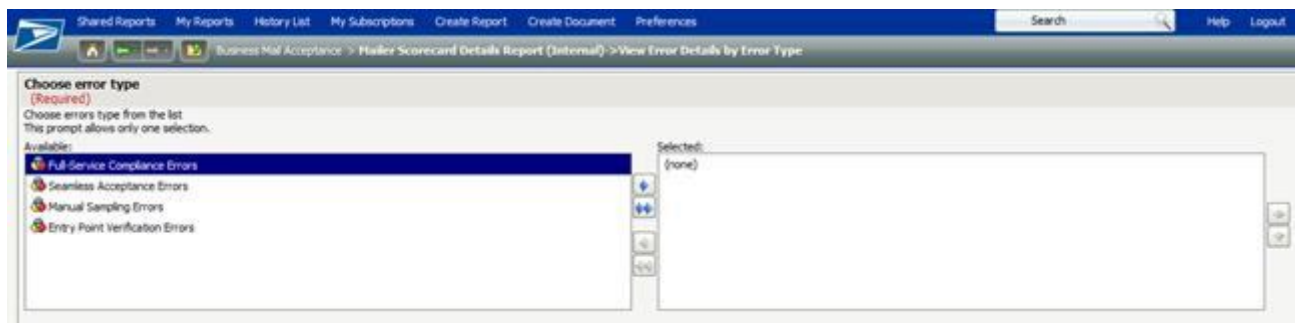

## **Figure 29 - View Error Details by Error Type Drill**

Upon selection of error grouping, data will return and user can further drill to Seamless Acceptance Job Error Type report or Seamless Acceptance Error Type Trending report when clicking on the hyperlink in the Error Type column. For further information regarding Seamless Report, please review existing Seamless Acceptance user documentation.

| eDoc Submitter + |                                 |  | Error Type -   |         |         | Threshold -                                                                                                    | Errors <sup>-</sup> | # Container # Handling Unit<br>Errors - |
|------------------|---------------------------------|--|----------------|---------|---------|----------------------------------------------------------------------------------------------------|---------------------|-----------------------------------------|
|                  | 3275196 -123 STORE (94403-2503) |  | Entry Facility |         |         | 70.00%                                                                                                    |                     |                                         |
| # Piece Errors * |                                 |  |                |         |         | # Projected   # Projected # Projected Piece (% Containers Not/% Handling Units   % Pieces Not in   % Containers Not in   % Handling Units Not   % Pieces Not in<br>Container Errors *   Handling Unit Errors   Errors *   in Error *   Mot in Error *   Error National Average   in Error National   Error National | Average -           | Average "                               |
|                  |                                 |  | 99.93%         | 100.00% | 100.00% | 99.90%                                                                                                    | 100,00%             | 100,009                                 |

**Figure 30 – Seamless Acceptance Error Type Report**

| eDoc Submitter -                  | Error Type -                       | Threshold *                                       | Errors = | # Container # Handling Unit<br>Errors - |
|-----------------------------------|------------------------------------|---------------------------------------------------|----------|-----------------------------------------|
| 20400555 - 123 STORE (94403-2503) | Barcode Uni Floyd                  | > El Seamless Acceptance Job Error Type Report    |          |                                         |
| 20400555 - 123 STORE (94403-2503) | Entry Face<br>Filter on Selections | ED Seamless Acceptance Error Type Trending Report |          |                                         |
| 20400555 - 123 STORE (94403-2503) | Mailer ID                          |                                                   |          |                                         |
| 20400555 - 123 STORE (94403-2503) | Nesting/Sortation                  | More aptions                                      |          |                                         |

**Figure 31 – Drills to further investigate errors.**

#### *1.1.7.9 Undocumented Summary Report*

Users can drill from the Mailer Scorecard to the Undocumented Summary Report in order to investigate the details of undocumented piece counts.

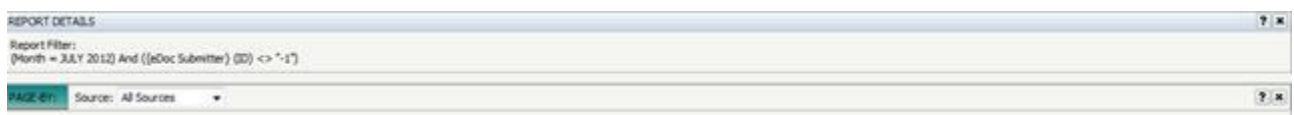

| Mailer CRID A              | <b>Mailer ID <math>\triangle</math></b> | # Undocumented # Undocumented # Undocumented | Containers $\mathbf{v}$ Handling Units $\mathbf{v}$ | Pieces $\blacktriangledown$ |
|----------------------------|-----------------------------------------|----------------------------------------------|-----------------------------------------------------|-----------------------------|
| 2000003 - MSTR Demo CRID23 | 20406302                                |                                              |                                                     | 65,987                      |
| 3000002 - MSTR Demo CRID32 | 20406301                                |                                              |                                                     | 41,964                      |

**Figure 32 – Screenshot of Undocumented Summary Report**

Users can further drill to the existing Undocumented Reports by right-clicking on the Mailing Group ID: Undocumented Report by Scan Facility, Undocumented Trending Report and Undocumented Detailed Report.

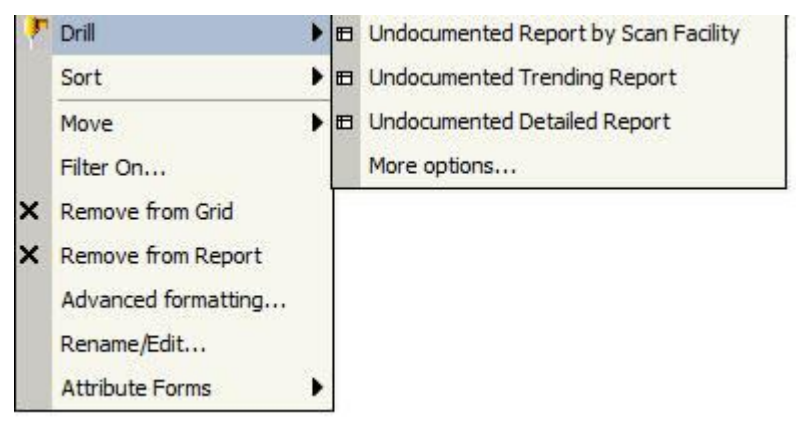

**Figure 33 - Drill to further investigate undocumented postage.**

#### *1.1.7.10 Mailer Scorecard Weekly Trending*

Users can drill from the Mailer Scorecard to the Mailer Scorecard Weekly Trending report. This report displays as a graph and encompasses a Page-By selector that allows users to see how metrics that are reported on the Mailer Scorecard have been trending week-by-week. This section of the report displays Mailer Scorecard percentage metrics individually, with the exception of undocumented pieces, when selected from the Page-By. This graph is broken-down by postal week.

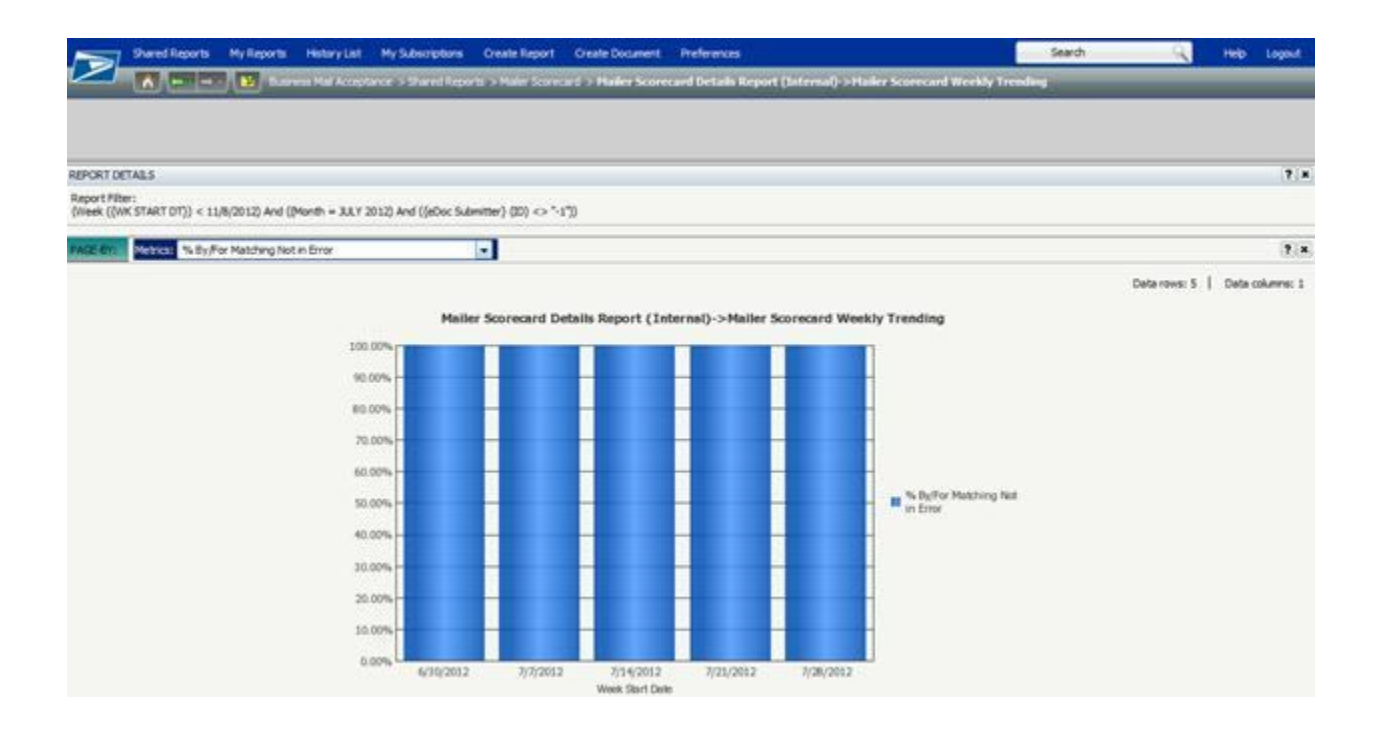

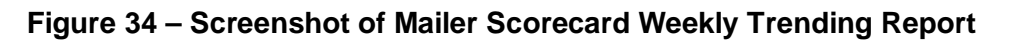

#### **1.1.8 Exporting to PDF and Excel**

The Mailer Scorecard allows all data to be exported in a single PDF or Excel file by using the buttons provided at the bottom of the report. This is useful for users who want to see everything on a single page or want to perform manual calculations on the data.

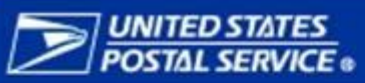

# Mailer Scorecard Details Report

| eDoo Submitter                                                                        | 123455<br><b>MSTR Demo CRID</b> |
|---------------------------------------------------------------------------------------|---------------------------------|
| CRID Seamless Status                                                                  | <b>Seamless</b>                 |
| # Containers                                                                          | 16,019                          |
| # Handling Units                                                                      | 546                             |
|                                                                                       |                                 |
| # Pleces                                                                              | 243,794                         |
| Qualifies for Mail Anywhere Pay Anywhere?                                             | No                              |
| # Full-Service Pleces                                                                 | 40                              |
| % FS Mall Volume                                                                      | 0.02%                           |
| # OCI Errors                                                                          | 143                             |
| % OCI Not in Error                                                                    | 73.81%                          |
| # Container MID Errors                                                                | 45                              |
| % Container MID Not in Error                                                          | 95.91%                          |
| # HU MID Errors                                                                       | 54                              |
| % HU MID Not in Error                                                                 | 90.11%                          |
| # Piece MID Errors                                                                    | 65                              |
| % Piece MID Not in Error                                                              | 0.00%                           |
| #STID Errors                                                                          | 546                             |
| % STID Not in Error                                                                   | 0.00%                           |
| # By/For Errors                                                                       | 579                             |
| % By/For Not in Error                                                                 | 0.00%                           |
| # By/For Matching Errors                                                              |                                 |
| % By/For Matching Not in Error                                                        | 82.50%                          |
| # Container Barcode Uniqueness Errors                                                 | 68                              |
| % Container Barcode Uniqueness Not in Error                                           | 93.82%                          |
| # HU Barcode Unloueness Errors                                                        | 60                              |
| % HU Barcode Uniqueness Not in Error                                                  | 89.01%                          |
|                                                                                       | 27                              |
| # Piece Barcode Uniqueness Errors                                                     |                                 |
| % Piece Barcode Uniqueness Not in Error                                               | 32.50%                          |
| # Container Entry Facility Errors                                                     | 11                              |
| % Container Entry Facility Not in Error                                               | 99.00%                          |
| # Container CSA Errors                                                                | 14                              |
| % Container CSA Not in Error                                                          | 98.73%                          |
| # Early Scheduled Ship Date Errors                                                    | 133                             |
| # DMU Verified USPS Transported Containers                                            | 41                              |
| % Early Scheduled Ship Date Not in Error                                              | 0.00%                           |
| % Containers einduction                                                               | 0.09%                           |
| # PVDS einduction Containers                                                          | 161                             |
| # Maller Transported einduction Containers                                            | 130                             |
| # USPS Transported einduction Containers                                              | 188                             |
| % einduction Containers Continuous                                                    | 100.00%                         |
| % einduction Containers SV                                                            | 92.86%                          |
| % einduction Containers without Entry Point eDocs Errors                              | 0.00%                           |
| % einduction Containers without Barcode eDocs Errors                                  | 0.00%                           |
| % einduction Containers without Manual Overrides                                      | 7.14%                           |
| % einduction Containers Released                                                      | 0.00%                           |
| % einduction Containers Not Misshipped                                                | 0.00%                           |
|                                                                                       | 100.00%                         |
| % SV einduction Containers Scanned & Accepted wio Error<br># Seamless Acceptance Jobs |                                 |
|                                                                                       | 61                              |

**Figure 35 – Exported to PDF Document**

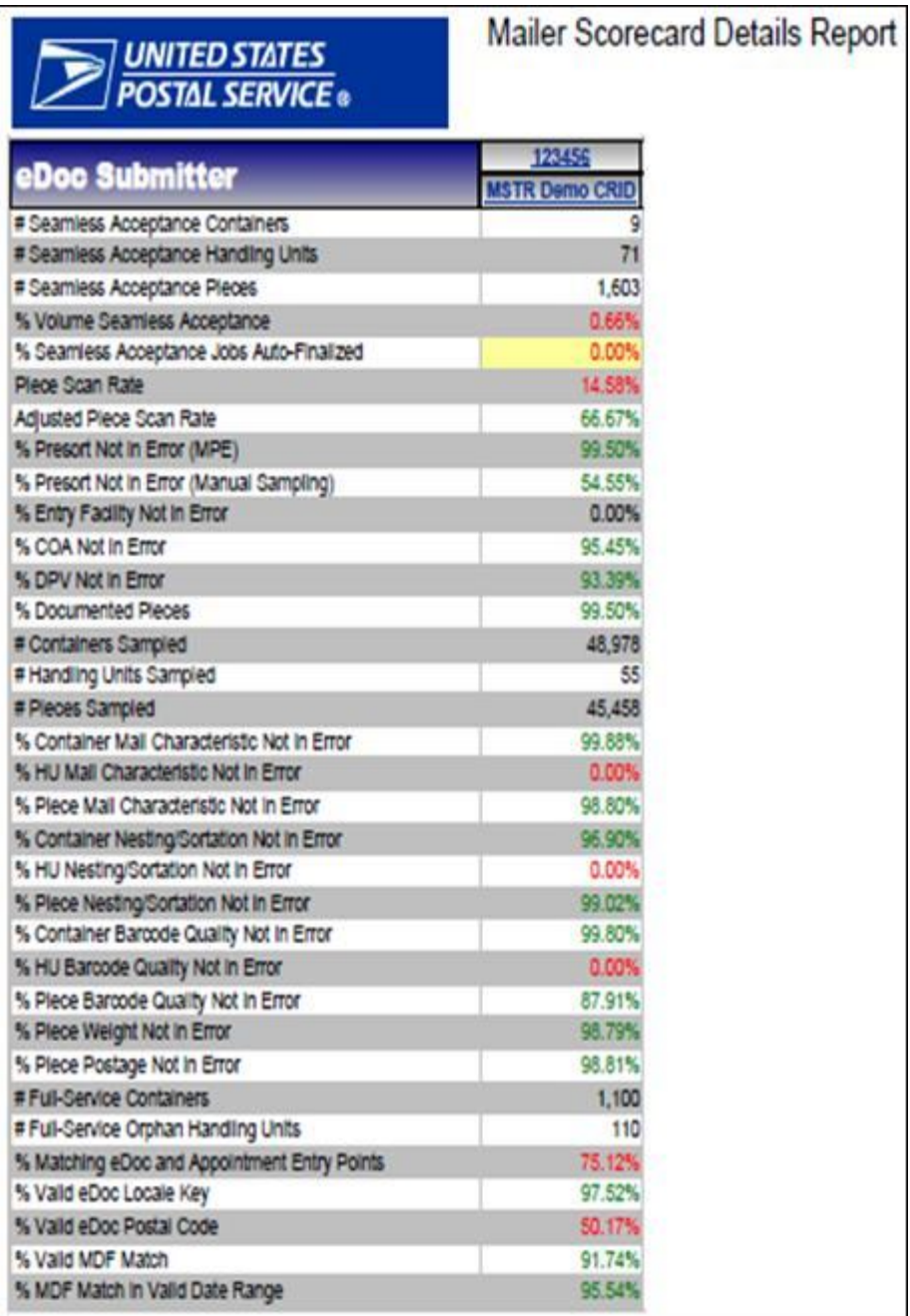

# **1.2 Appendix**

# **1.2.1 Mailer Scorecard Map**

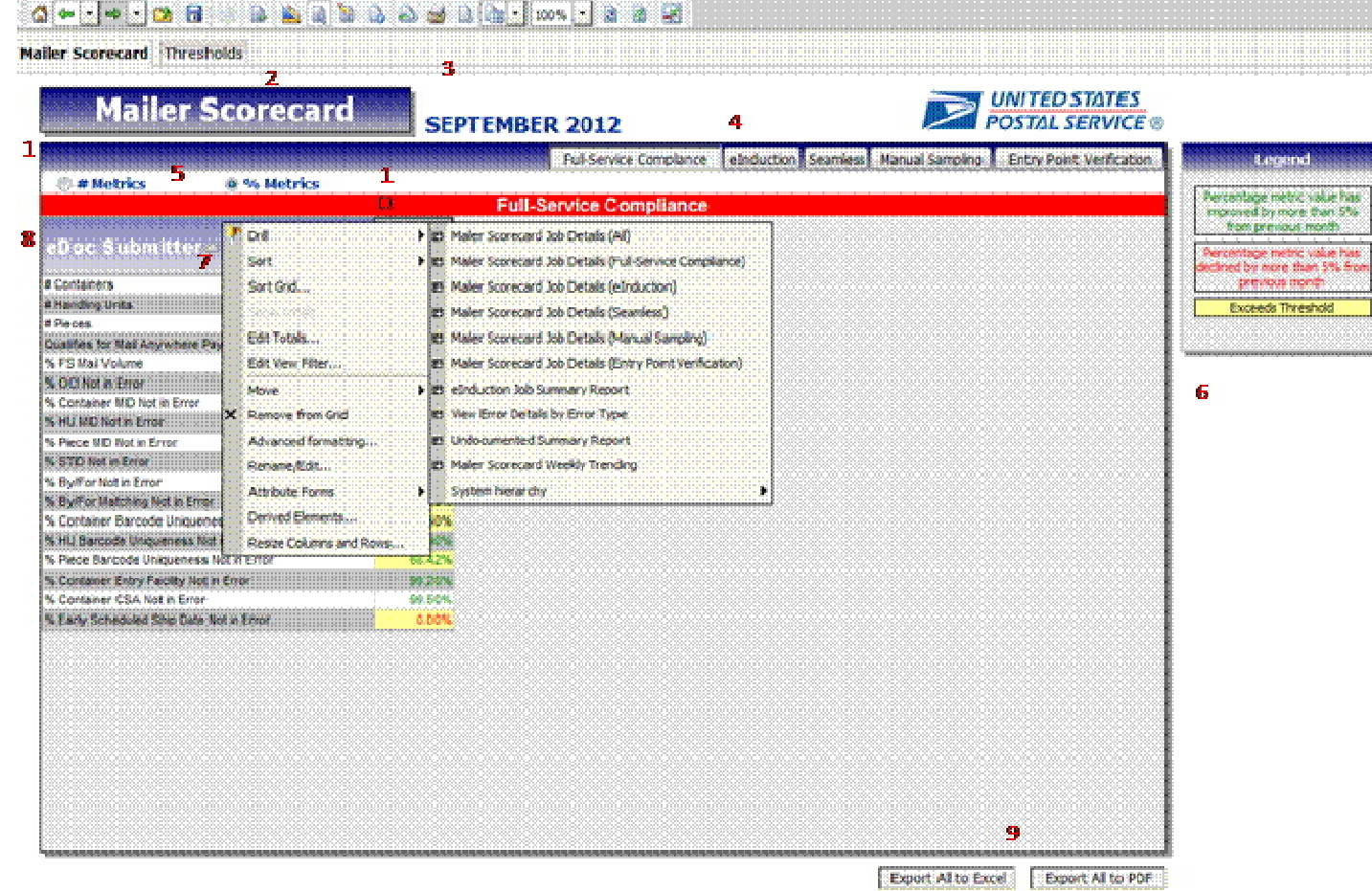

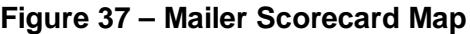

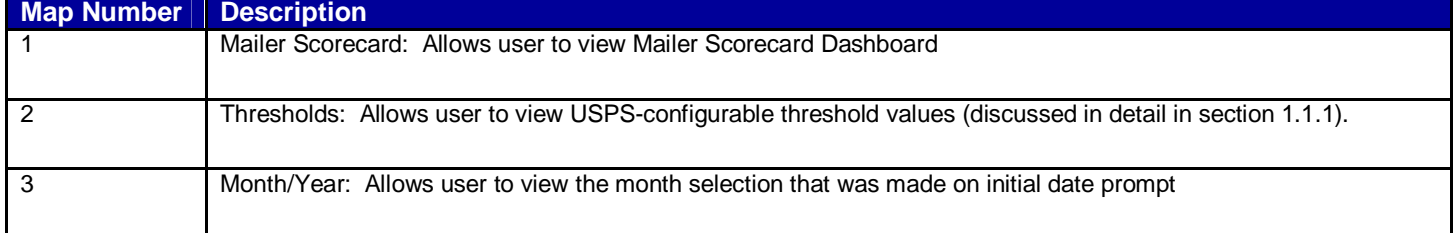

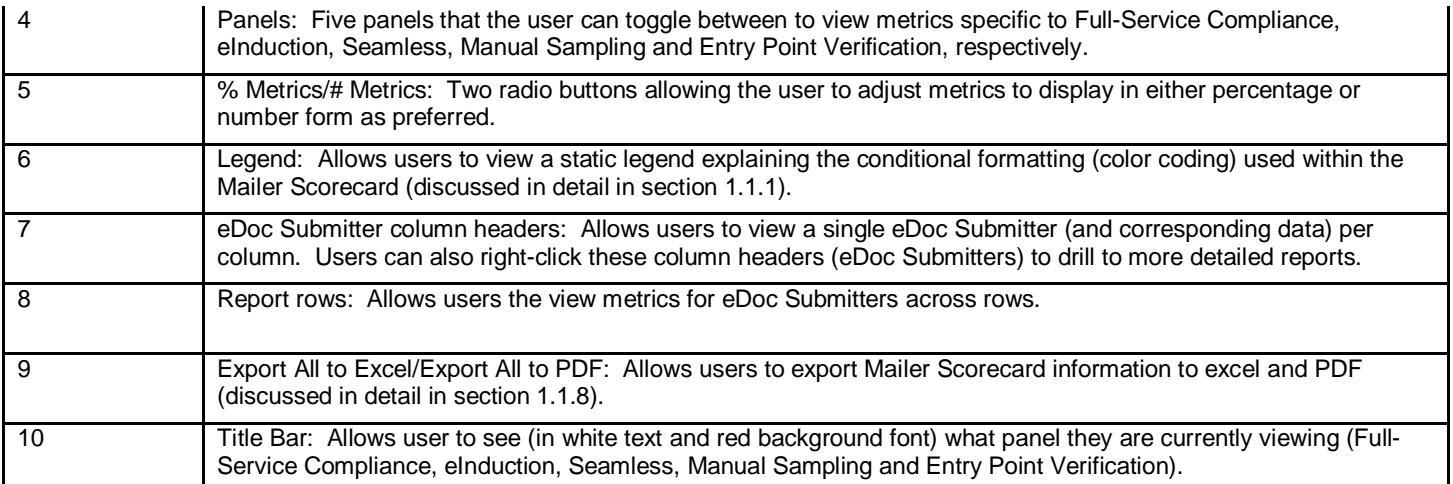

# **1.2.2 Field Map**

The Field Mapping chart provides a map for users to identify specific fields that are located on each report.

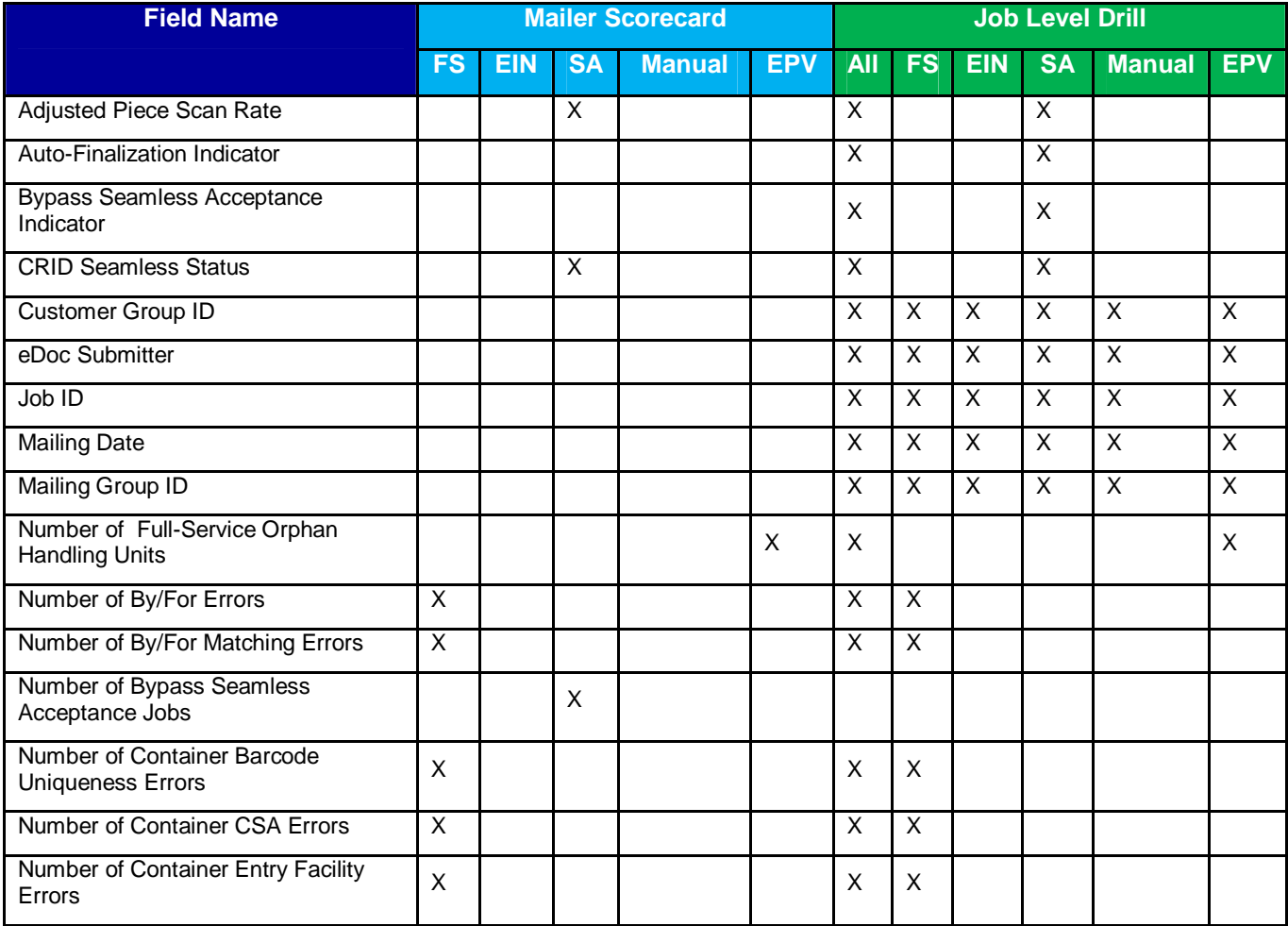

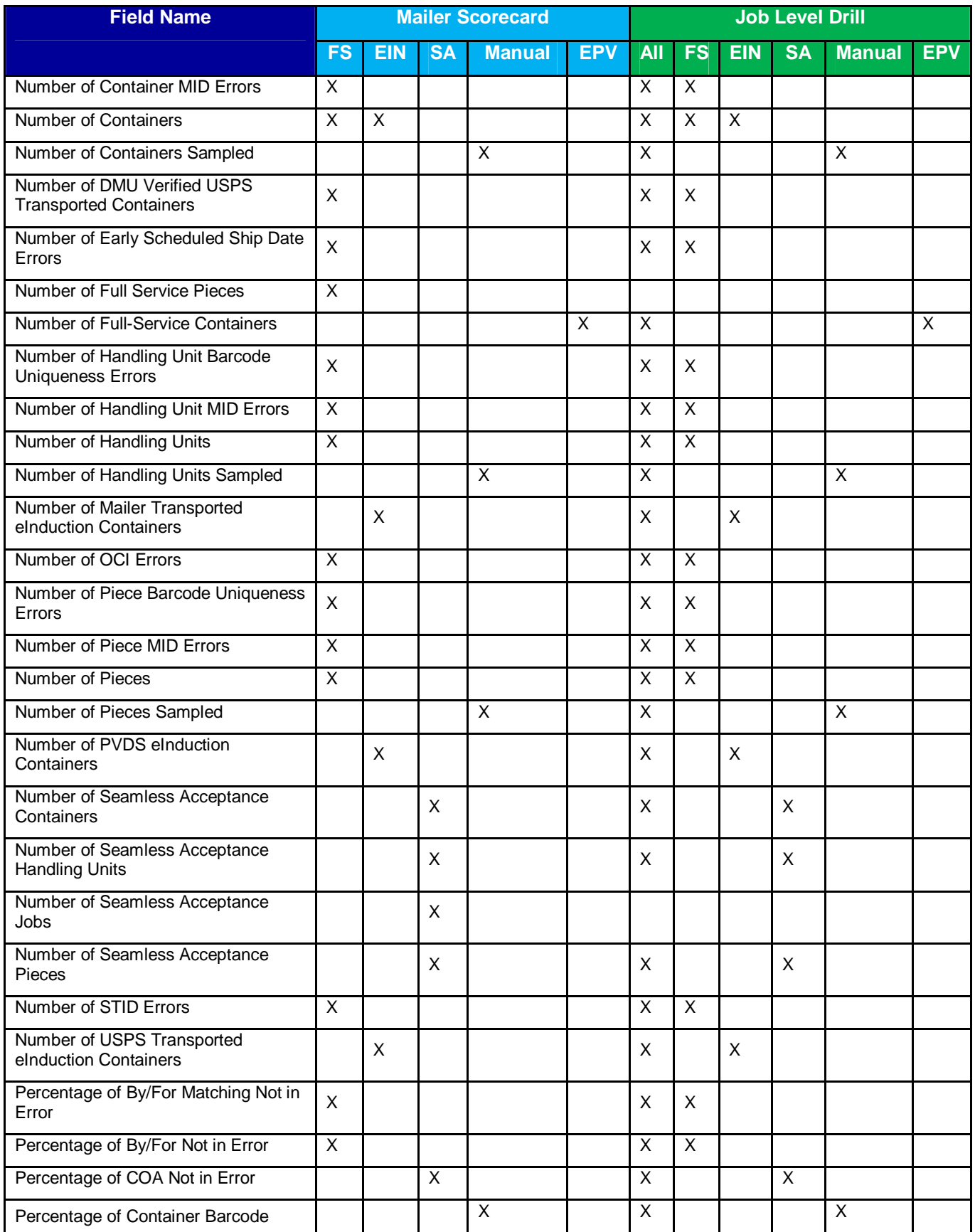

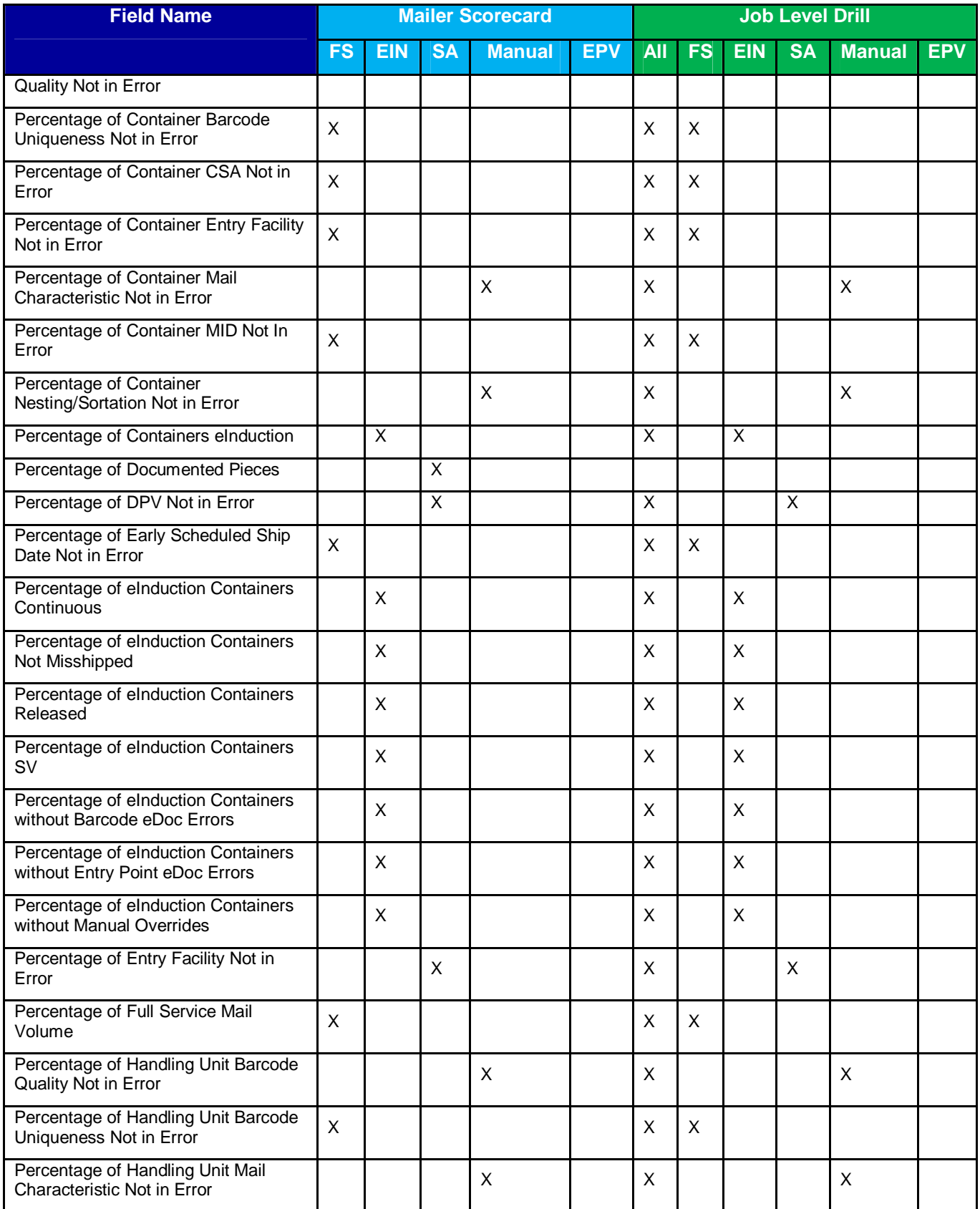

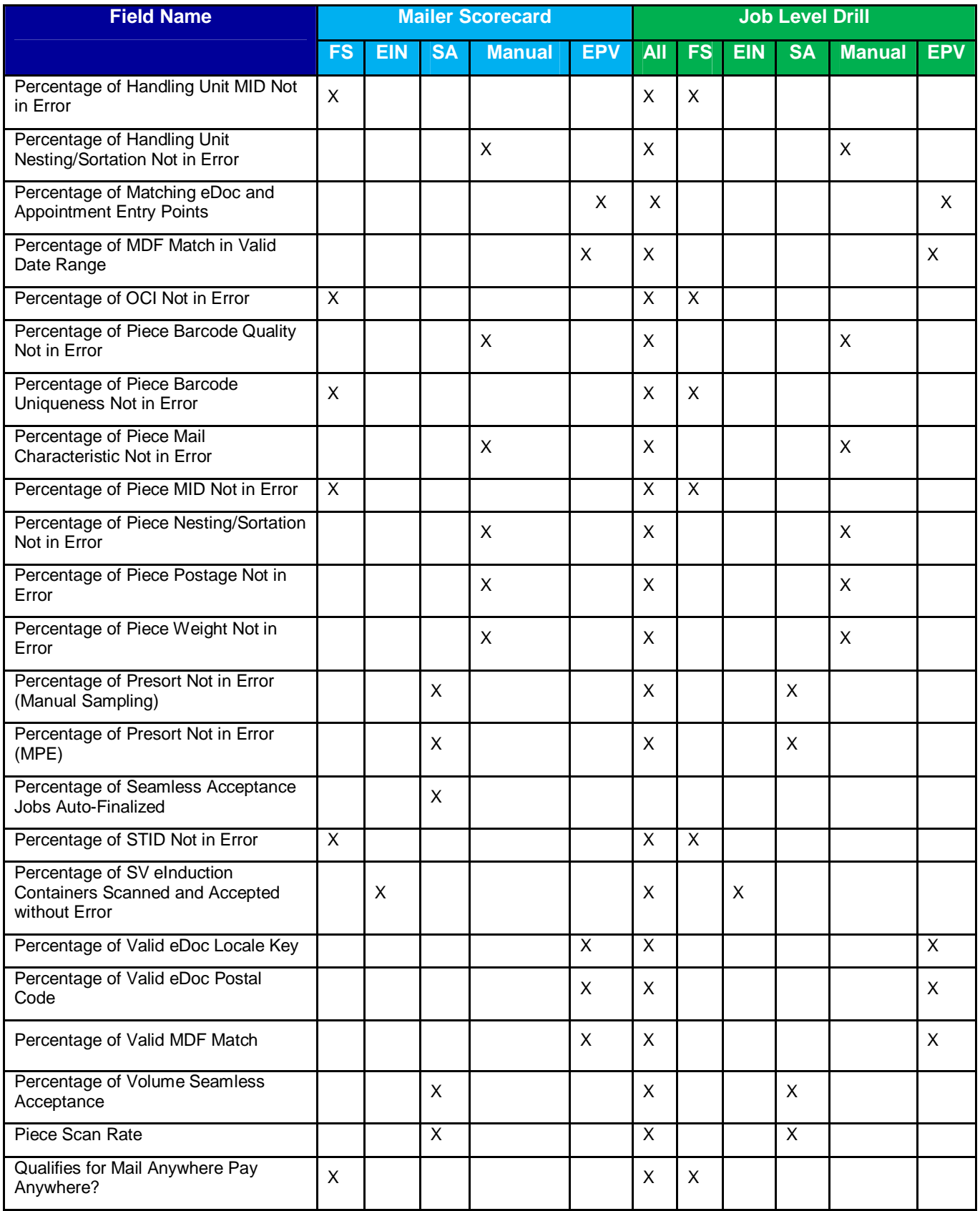

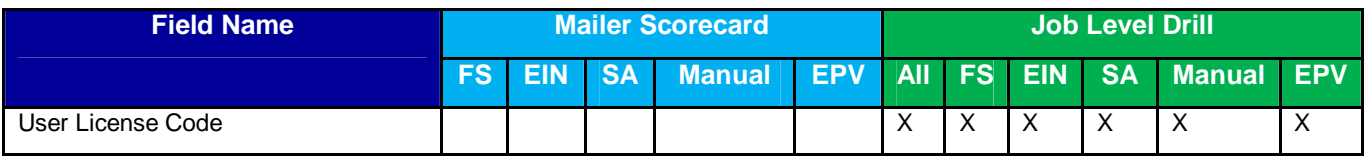

# **1.2.3 Definitions and Source Map**

- Definition Describes attributes and how the metrics are calculated.
- Source Mapping Identifies where data associated to an attributed or metric is sourced from.

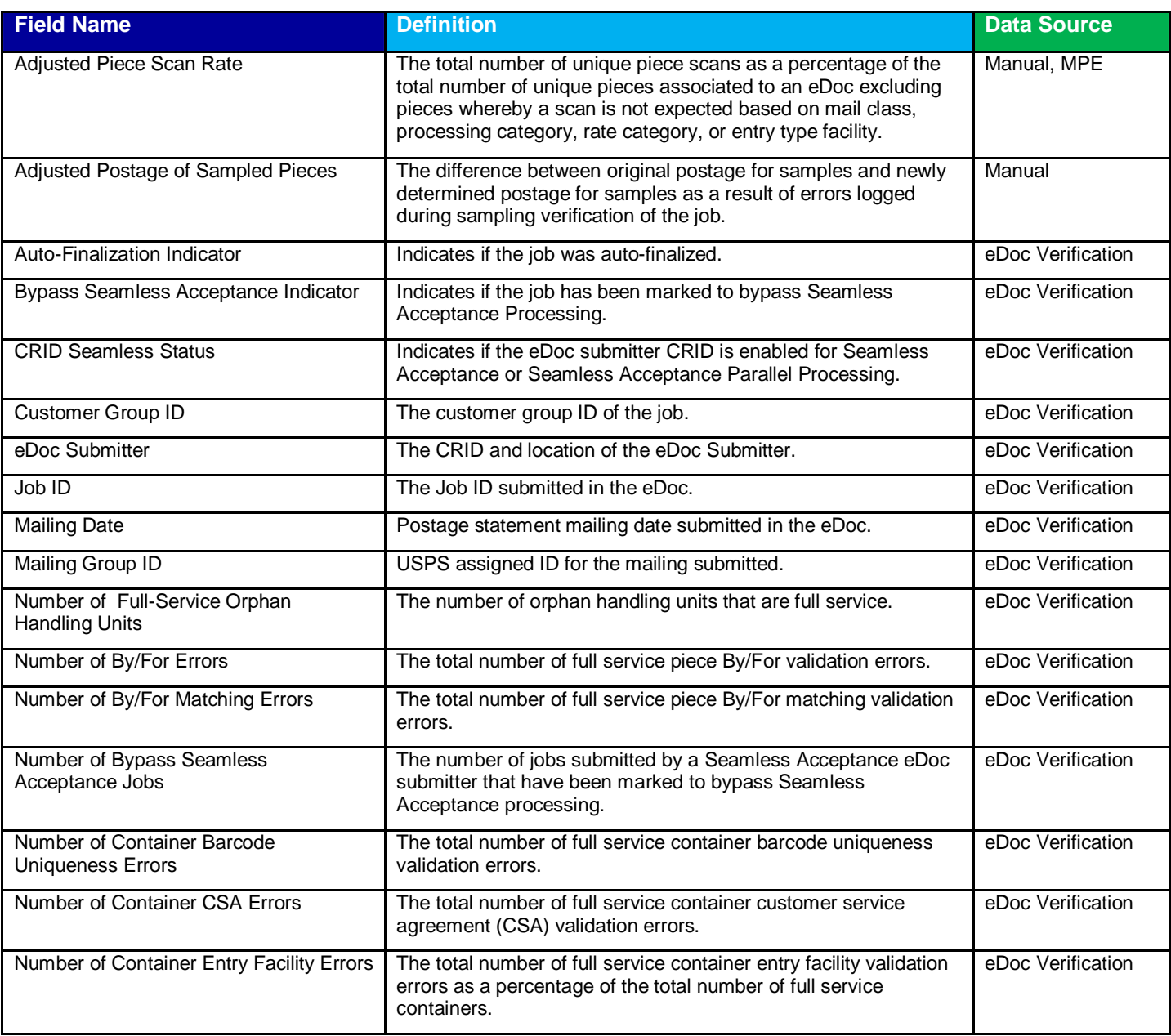

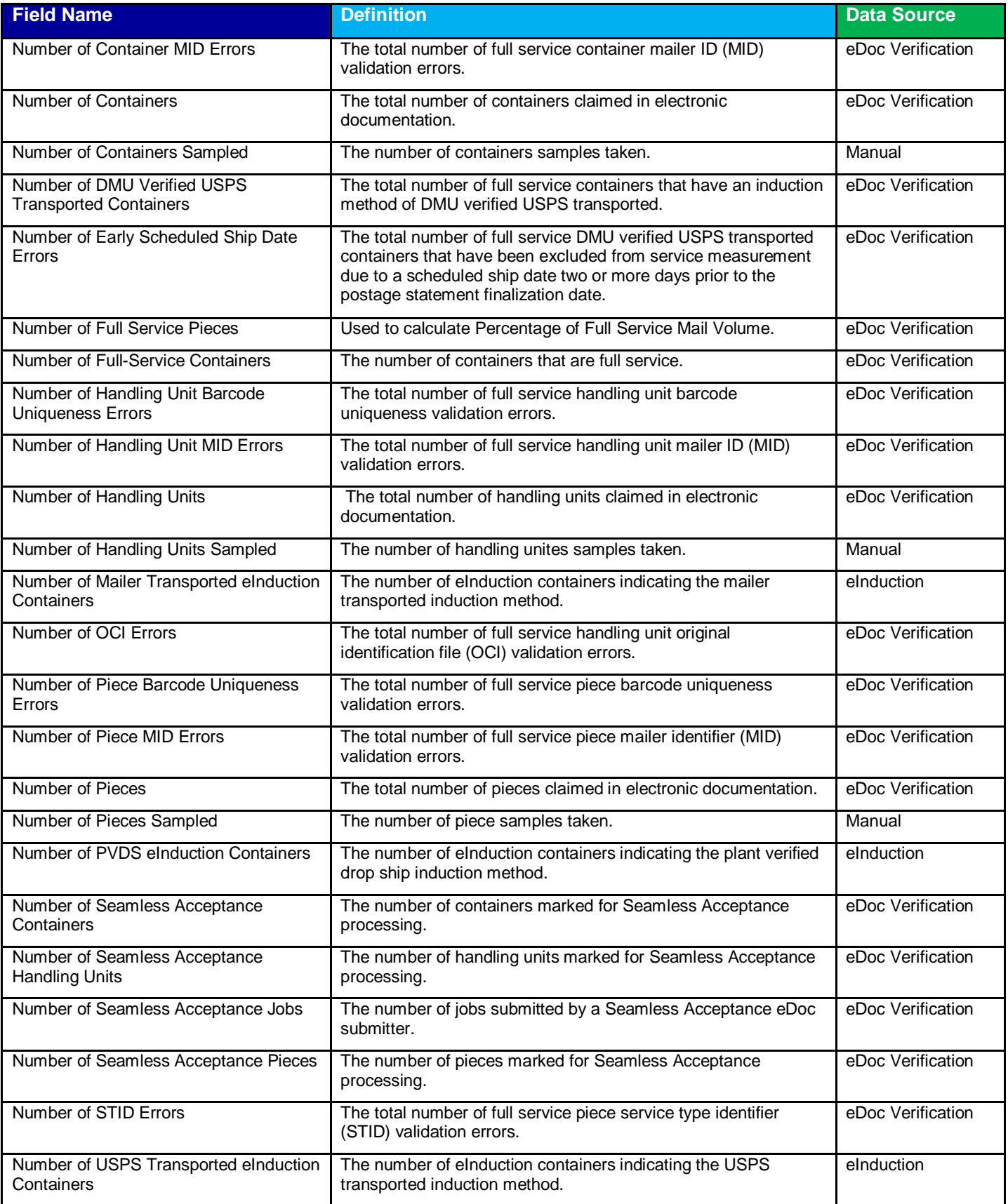

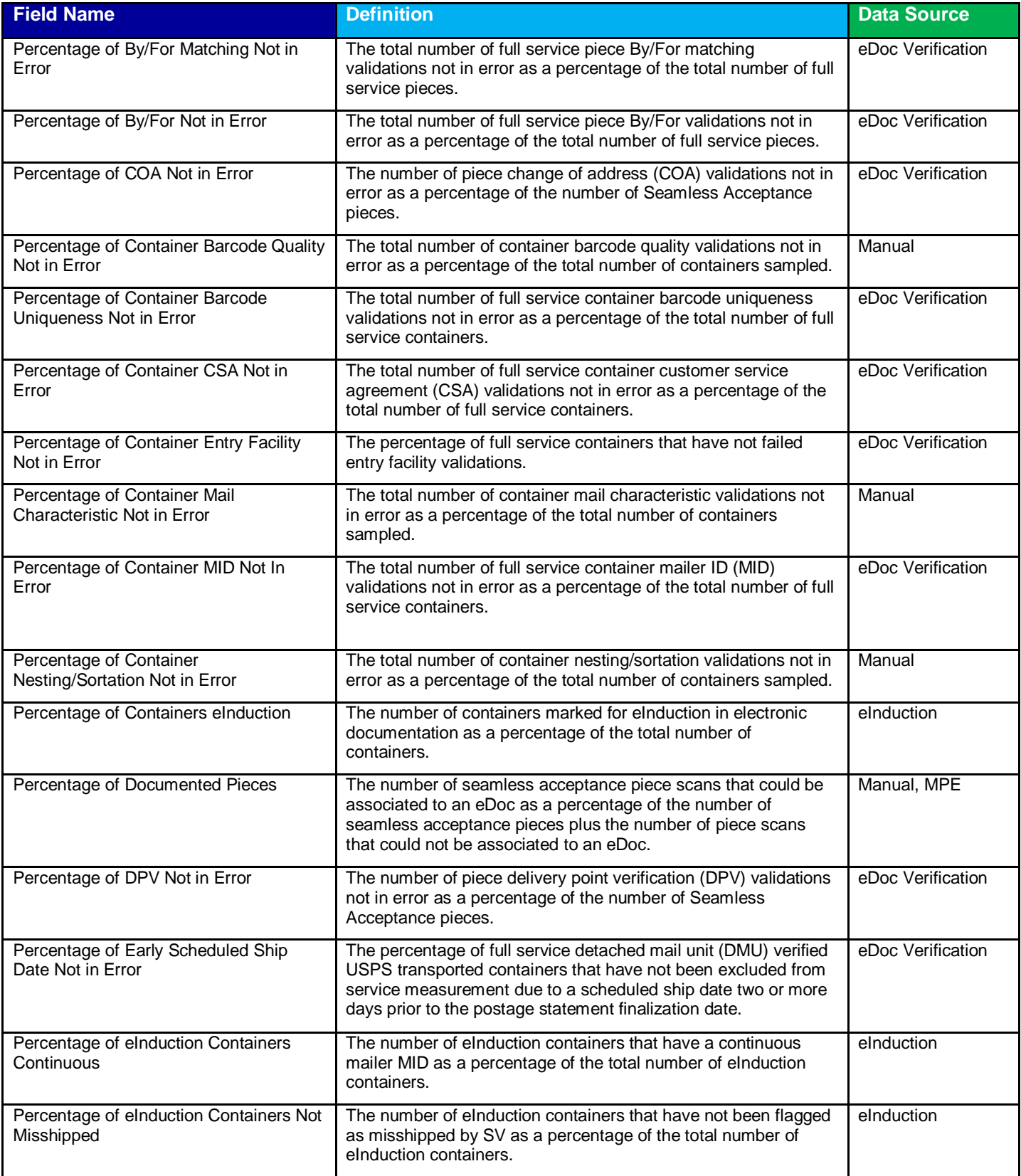

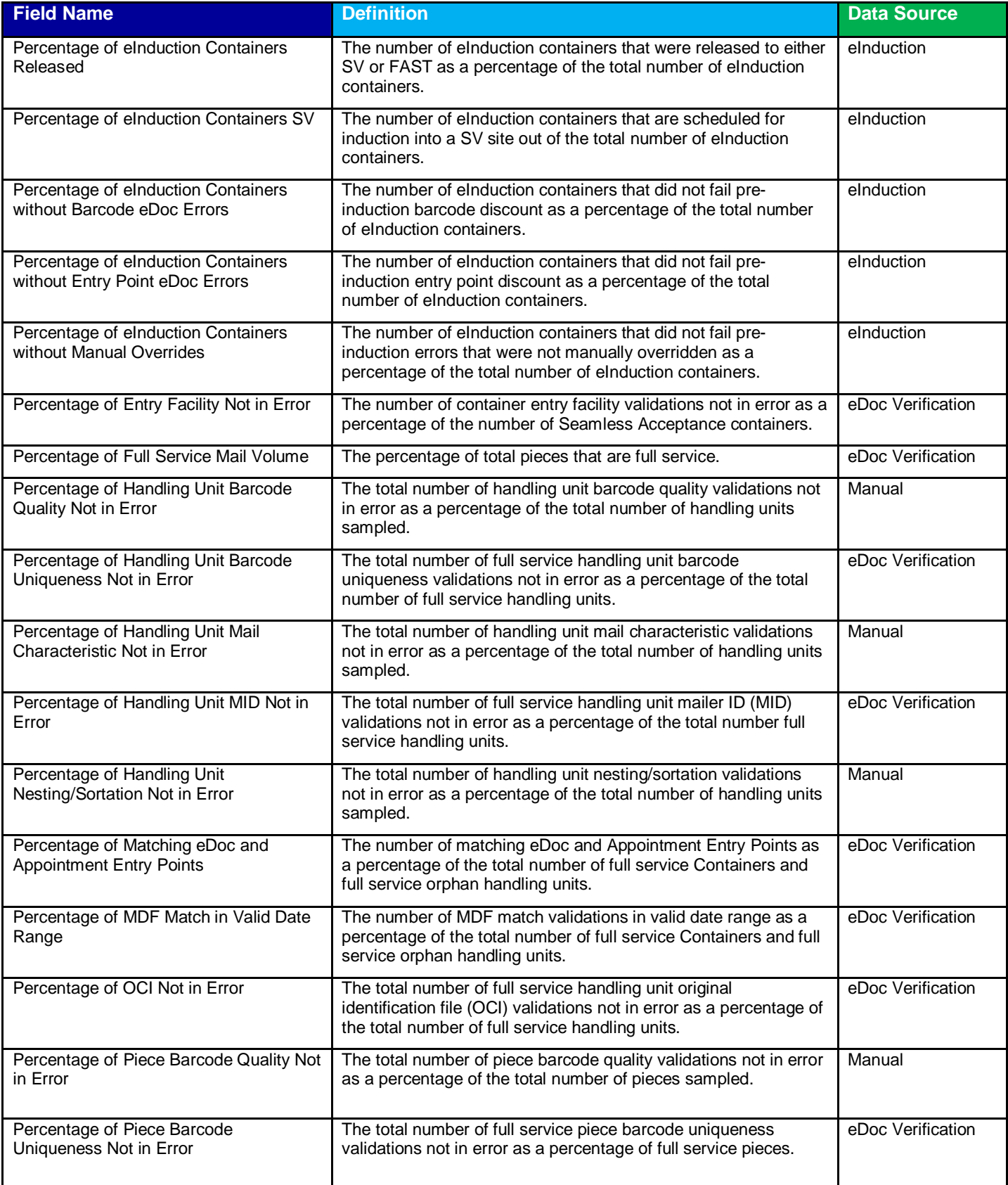

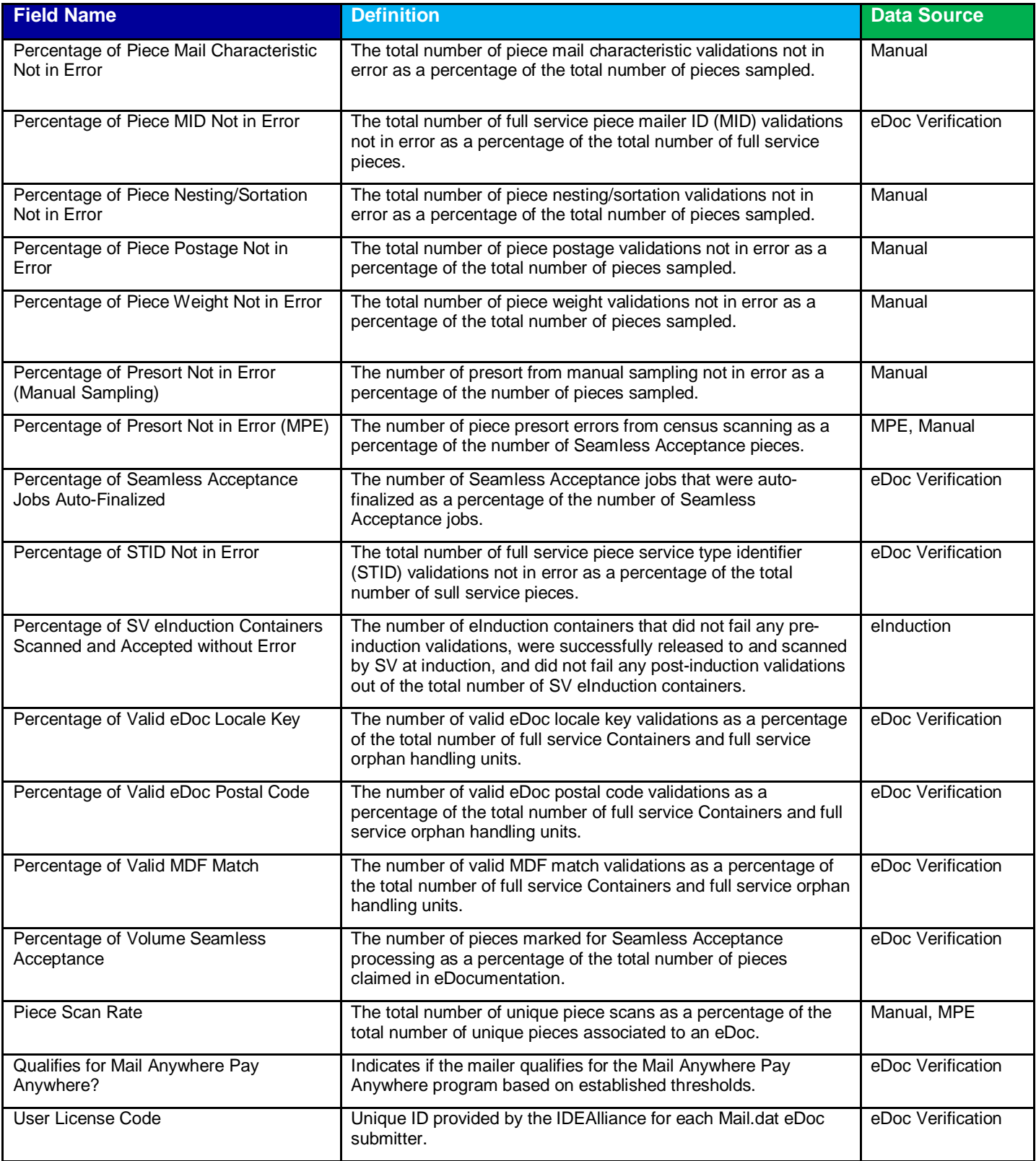

#### **1.2.4 Abbreviations and Terms**

The Abbreviation and Term table provides the full name of abbreviations used throughout the Mailer Scorecard. Users can review the table to identify any unknown abbreviations.

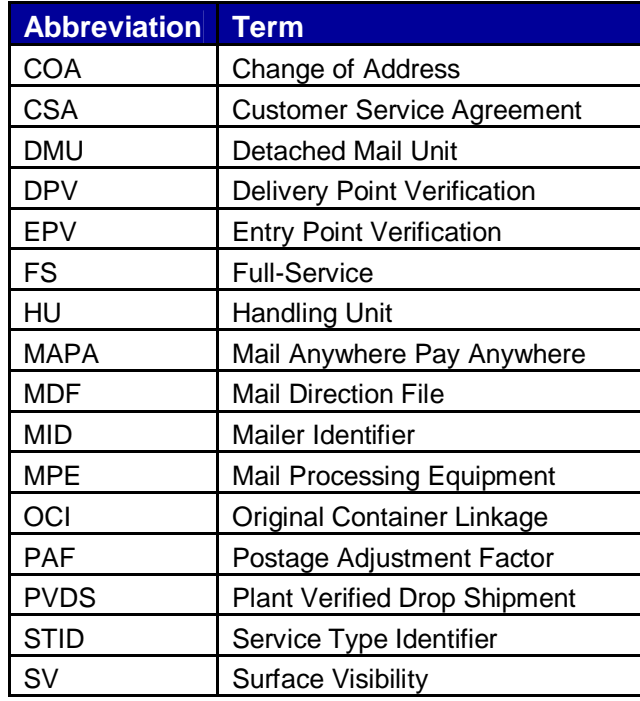

**Figure 38 – Mailer Scorecard Abbreviations**